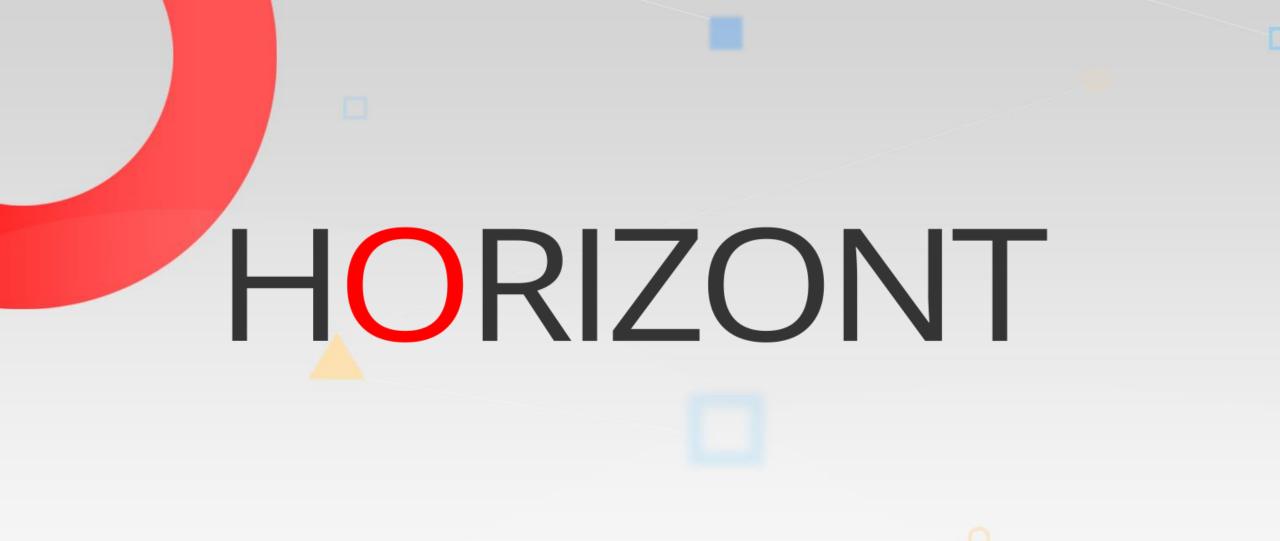

# XINFO – Description of all Components

## **Table of Contents**

This presentation gives a comprehensive overview of XINFO's components.

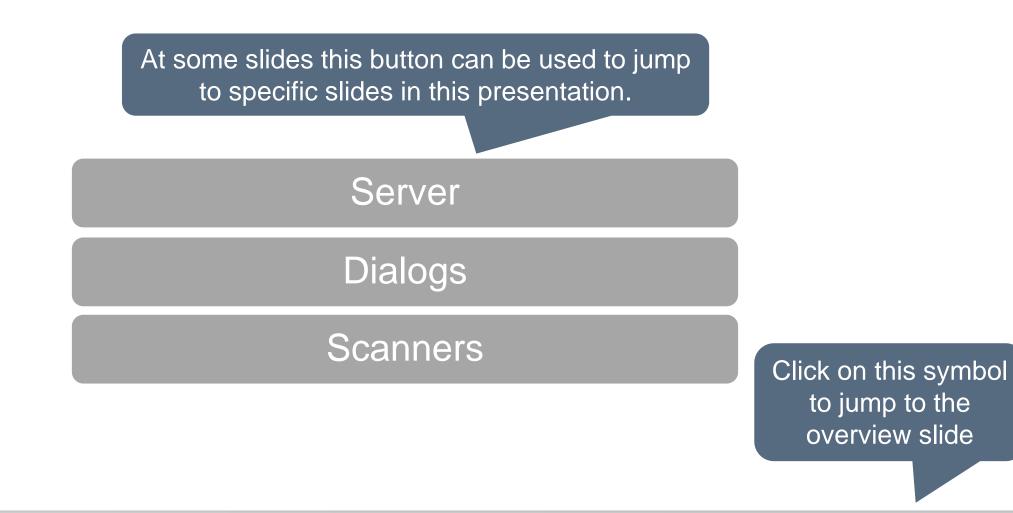

HORIZONT

#### Server

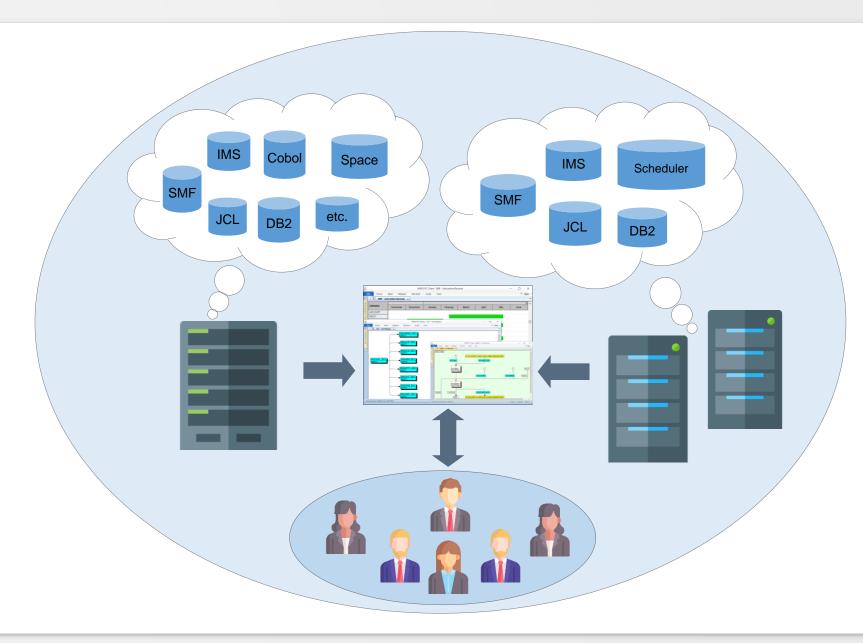

#### **Server - Overview**

XINFO has two different server types – one for z/OS (DB2), the other for distributed systems (Oracle, MS-SQL, PostgreSQL). Most customer's decision is based only on commercial arguments. However, there are significant functional differences between XINFO z/OS and the distributed versions.

|                            | z/OS                    | Distributed                                                     |
|----------------------------|-------------------------|-----------------------------------------------------------------|
| OS for XINFO Server        | z/OS                    | Windows                                                         |
| RDBMS                      | DB2                     | ORACLE (any OS), MS-SQL<br>(Windows) or PostgreSQL<br>(Windows) |
| Supported dialogs          | ISPF, Windows PC-Client | Windows PC-Client                                               |
| Multi Client Support       | Yes (incl. RACF Exit)   | -                                                               |
| Table- and Display Manager | Yes (ISPF Program)      | -                                                               |
| IT Charts                  | Yes (with PC-Client)    | -                                                               |

# Which Server? Some arguments

#### XINFO z/OS

- Our users want ISPF dialog
- We need to load data from multiple systems into one XINFO
- We need to integrate our own data into XINFO
- We want to adapt the default displays to our needs
- We want to use IT charts
- We have (administrative) problems with the installation and maintenance of software on distributed systems
- We use mainly z/OS scanners
- XINFO "decentralized"
  - We have no z/OS or want to abolish it
  - We must save z/OS CPU costs at any price
  - Our users do not have valid TSO User IDs
  - I want a complete XINFO on my laptop (consultant solution)
  - We use mainly XINFO distributed scanners

# Dialogs

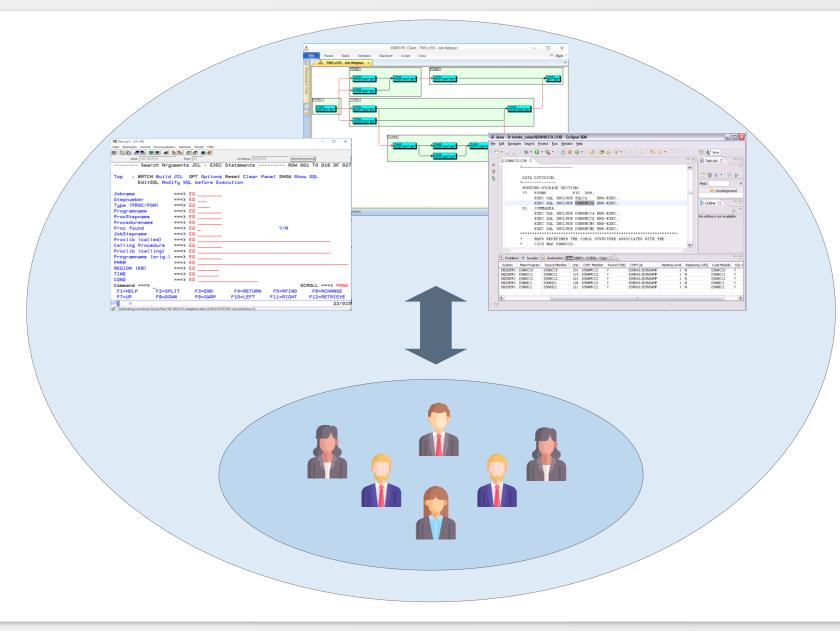

Often users preferences are the only decision-making criterion, although there are significant differences between the several dialog types.

|                   | ISPF                                                   | PC Client                                          |
|-------------------|--------------------------------------------------------|----------------------------------------------------|
| OS                | z/OS                                                   | Windows or Linux with Wine                         |
| Search criteria   | Selection panels and free SQL                          | Selection panels and free SQL                      |
| Batch             | Result as list                                         | Lists or HTML incl. graphs                         |
| Special functions | IWSz Gendays, File and JCL Browse,<br>Sort, Group etc. | File and JCL Browse, Sort, Group, etc.             |
| Line commands     | Internal (data) and external (any TSO command)         | Internal (data) and external (any Windows program) |
| Charts            | -                                                      | Net and barcharts                                  |

#### ISPF

- Our users can or want to work only with ISPF
- We want to integrate your own TSO Utilities into the dialog
- We want to create lists in batch mode without a "PC report generator"
- We have (administrative) issues with the installation and maintenance of software on Windows systems
- PC-Client
  - Our users don't want or cannot use ISPF programs
  - We want to have charts like netplans and barcharts
  - We want to generate complex HTML documents
  - Our users do not have valid TSO userids (technical TSO user is required)

#### How to use XINFO Dialog?

#### **ISPF** Dialog – Basics

(via link to HORIZONT homepage)

#### Windows PC Client – Basics

(via link to HORIZONT homepage)

#### **Scanners**

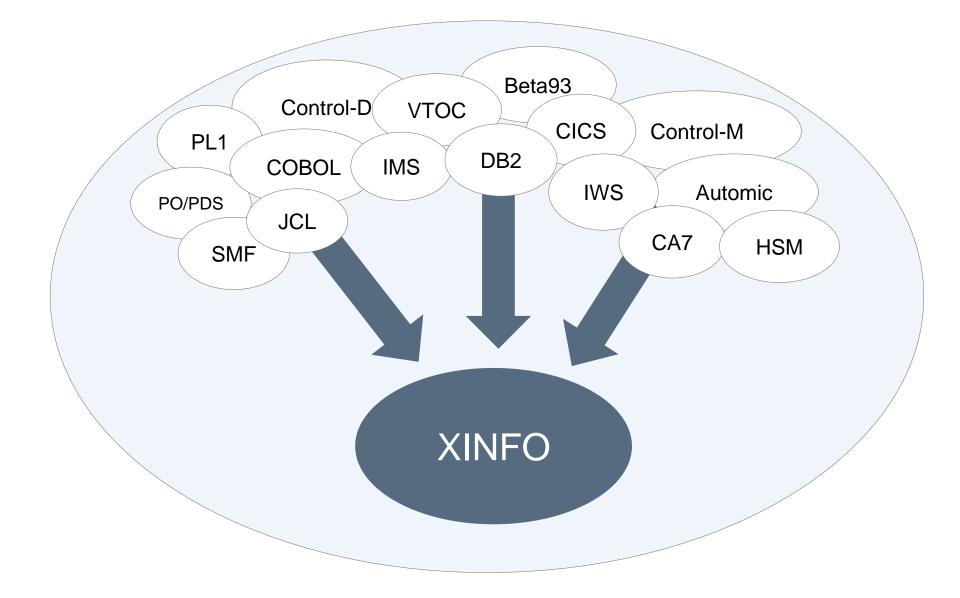

#### Scheduler Scanner

Sourcecode Scanner

z/OS Scanner

#### Scanner

The choice of scanners essentially determines the value of XINFO. The scanners can be grouped as follows:

- <u>Scheduler Scanners</u> under z/OS and DS (Distributed Systems)
- Source code Scanners, mainly z/OS
- <u>z/OS Scanners</u> like JCL, SMF, CICS etc...

#### **Scheduler Scanners**

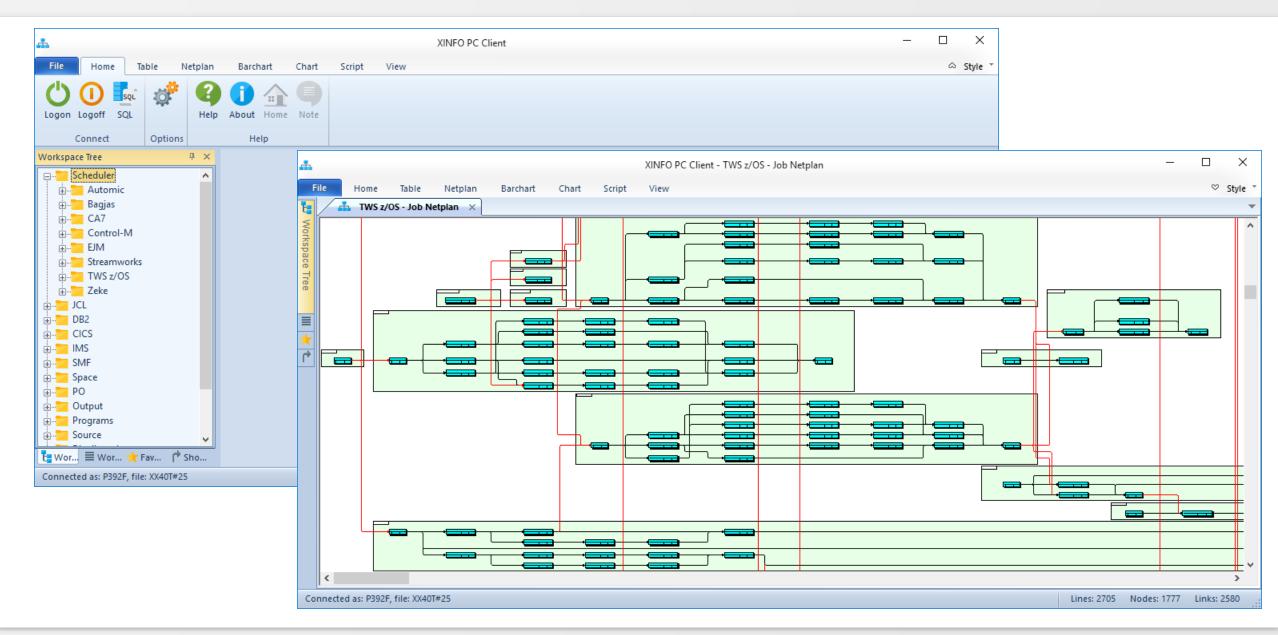

The scheduler scanners typically analyze the definition database of the respective scheduler, and eventually plan data (daily schedule) and history (job start times and duration). Some typical queries:

- Definition: Which jobs run on CPU "XYZ\*"?
- Definition: Which jobs have the run cycle "DAILY"?
- Definition: I need a graph (netplan) with certain jobs
- Plan: Which jobs are scheduled to run today?
- History: Which jobs of owner "ABC" were executed last week, when and how did they run?

In addition to basic data, XINFO scanners offer advanced features, far more than the standard scheduler dialog:

- The PC Client displays complex job streams in a easy-to-read graphic, e.g. netplans. Special features like CA7, Control-M smart tables, Automic (UC4) plan hierarchy, IWSz EQQADD are interpreted and resolved.
- Forecast: An administrator creates a batch forecast for a specific day, the user can integrate this information in his queries – Which jobs are planned to be executed?
- Multiple schedulers: Normally the scheduler's dialogs work against one scheduler subsystem. XINFO's multi client support allows to load data from multiple scheduling subsystems into a single XINFO system.

This chart shows the main data sources and functions of the scanners:

|                 | OS          | Defintion | Plan             | History | Graphics                   | Other    |
|-----------------|-------------|-----------|------------------|---------|----------------------------|----------|
| A-Auto          | z/OS        | Yes       | -                | -       | Jobnet                     | -        |
| CA7             | z/OS        | Yes       | -                | -       | Various Jobnets            | -        |
| CA-Scheduler    | z/OS        | Yes       | -                | -       | Job and Forecastnet        | -        |
| Control-M       | z/OS,<br>DS | Yes       | -                | Yes     | Job and Tablenet, Barchart | Forecast |
| Streamworks     | DS          | Yes       | -                | Yes     | Jobnet                     | -        |
| IWS z/OS        | z/OS        | Yes       | CP, LTP          | Yes     | Jobnet, Barchart           | Gendays  |
| IWS distributed | Win         | Yes       |                  | Yes     | Jobnet                     |          |
| Automic (UC4)   | DS          | Yes       | Yes (Activities) | Yes     | Job and Plannet, Barchart  | Forecast |
| Zeke            | z/OS        | Yes       | Yes              | -       | Jobnet (def and plan)      | -        |

#### Source code Scanner

|                                   |                    |                                   | XINFO PC           | Client      |                 |             |                    |                |           |           |                 | _             |        | ×       |      |        |                                                         |       |           |       |
|-----------------------------------|--------------------|-----------------------------------|--------------------|-------------|-----------------|-------------|--------------------|----------------|-----------|-----------|-----------------|---------------|--------|---------|------|--------|---------------------------------------------------------|-------|-----------|-------|
| File Home Table Netplan           | Barchart C         | hart Script View                  | v                  |             |                 |             |                    |                |           |           |                 |               | ~      | Style * |      |        |                                                         |       |           |       |
| Ogon Logoff SQL                   | About Home         | Note                              |                    |             |                 |             |                    |                |           |           |                 |               |        |         |      |        |                                                         |       |           |       |
| Connect Options                   | <b>h</b>           |                                   |                    |             | XII             | NFO PC C    | lient - PL/I -     | General In     | formation |           |                 |               |        |         |      |        |                                                         | -     |           | ×     |
| orkspace Tree 🛛 📮 🗙 🖕             | File Home          | Table Netplan                     | Barchart           | Chart       | Script          | View        |                    |                |           |           |                 |               |        |         |      |        |                                                         |       | $\otimes$ | Style |
| Scheduler                         |                    | - General Information             | _                  | chart       | Seripe          |             |                    |                |           |           |                 |               |        |         |      |        |                                                         |       |           | Jujie |
| ⊡ JCL<br>⊡ DB2                    | MainPgm            | Main-Lib                          | ProcName           | Upd:User    | Upd:Date        | Upd:T       | Load-Mod           | System         | EXEC-DB2  | Dyn-SQL   | EXEC-CICS       | EXEC-DL       | I CALL | Fetch   | Incl | Call   | Proc                                                    | FileU | FileD     | DI    |
|                                   | ks <all></all>     | O <all></all>                     | Q <al> Q</al>      | <all></all> | ) <all> 🔎</all> | <all></all> | <all> 🔎</all>      | <all> 🔎</all>  | kall> 🔎   | ) kallo 🖌 | ) <all> 🖌</all> | ) <all></all> | Q < Q  | < Q     | < 0  | < 0    | <q< td=""><td>&lt; Q</td><td>&lt; 🔎</td><td>5</td></q<> | < Q   | < 🔎       | 5     |
| IMS                               | DSNTEP2            | DSNB10.SDSNSAMP                   | DSNTEP2            |             |                 |             | DSNTEP2            | PROJ1          | Y         | Y         | N               | N             | Y      | N       | Y    | Y      | Y                                                       | Y     | Y         | Y     |
|                                   | DSNTEP4            | DSNB10.SDSNSAMP                   | DSNTEP4            |             |                 |             | DSNTEP4            | PROJ1          | Y         | Y         | N               | N             | Y      | N       | Y    | Y      | Y                                                       | Y     | Y         | Y     |
| Space                             | DSN8BP3            | DENIDIA CDENICAMD                 | DSN8BP3            |             |                 |             | DSN8BP3            |                | Y         | N         | N               | N             | Y      | Ν       | Y    | Ν      | Y                                                       | Y     | Y         | Y     |
| PO                                | DSN8CP0            | Browse b                          | DSN8CP0            |             |                 |             | DSN8CP0            | PROJ1          | Y         | N         | Y               | N             | Y      | N       | Y    |        | Y                                                       | N     | N         | Y     |
|                                   | DSN8CP1            | CA7                               | DSN8CP1            |             |                 |             | DSN8CP1            | PROJ1          | Y         | N         | Y               | N             | Y      | N       | Y    |        | Y                                                       | N     | N         | Y     |
| Programs                          | DSN8CP2            | r r                               | DSN8CP2            |             |                 |             | DSN8CP2            | PROJ1          | Y         | N         | Y               | N             | Y      | N       | Y    |        | Y                                                       | N     | N         | Y     |
| Source                            | DSN8CP3            | CICS >>                           | DSN8CP3            |             |                 |             | DSN8CP3            | PROJ1          | Y         | N         | Y               | N             | Y      | N       | Y    | Ν      | Y                                                       | N     | N         | Y     |
| Assembler                         | DSN8CP6            | DB2                               | DSN8CP6            |             |                 |             | DSN8CP6            | PROJ1          | Y         | N         | Y               | N             | Y      | N       | Y    | Y      | Y                                                       | N     | N         | Y     |
| e C                               | DSN8CP7            | GRAPH                             | DSN8CP7            |             |                 |             | DSN8CP7            | PROJ1          | Y         | N         | Y               | N             | Y      | N       | Y    | Y      | Y                                                       | N     | N         | Y     |
| E COBOL                           | DSN8CP8            | IMS 🕨                             | DSN8CP8            |             |                 |             | DSN8CP8            | PROJ1          | Y         | N         | Y               | N             | Y      | N       | Y    | •      | Y                                                       | N     | N         | Y     |
| Easytrieve                        | DSN8EPU            |                                   | DSN8EPU            |             |                 |             | DSN8EPU            | PROJ1          | Y         | N         | N               | N             | N      | N       | Y    | Y      | Y                                                       | Y     | Y         | Y     |
|                                   | DSN8EP1            | JCL ▶                             | DSN8EP1            |             | _               |             | DSN8EP1            | PROJ1          | Y         | N         | N               | N             | Y      | N       | Y    | Y      | Y                                                       | Y     | Y         | Y     |
| in Java                           | DSN8EP2            | Programs 🕨                        | Callers of Main    | nPgm        |                 |             | DSN8EP2            | PROJ1          | N         | N         | N               | N             | Y      | N       | N    | N      | Y                                                       | N     | N         | N     |
|                                   | DSN8IP0            | PL/I ►                            | Calls              |             |                 |             | DSN8IP0            | PROJ1          | Y         | N         | N               | N             | Y      | N       | Y    | N      | Y                                                       | N     | N         | Y     |
| ⊕                                 | DSN8IP1            | SMF 🕨                             |                    |             |                 |             | DSN8IP1            | PROJ1          | Y         | N         | N               | N             | Y      | N       | Y    | •      | Y                                                       | N     | N         | Y     |
| Distributed                       | DSN8IP2            |                                   | DB2 Accesses       |             |                 |             | DSN8IP2            | PROJ1          | Y         | N         | N               | N             | Y      | N       | Y    | 1      | Y                                                       | N     | N         | Y     |
| Wor 🗏 Wor 🌟 Fav 🏴 Sho             | DSN8IP3            | DSNB10.SDSNSAM                    | File Accesses      |             |                 |             | DSN8IP3            | PROJ1          | Y         | N         | N               | N             | Y      | N       | Y    | T<br>N | T<br>V                                                  |       |           |       |
|                                   | DSN8IP6            | DSNB10.SDSNSAM                    | Load Modules       |             |                 |             | DSN8IP6            | PROJ1<br>PROJ1 | Y         | N         | N               | N             | Y      | N       | Y    | N      | Y<br>Y                                                  | N     | N         | Y     |
| nnected as: P392F, file: XX40T#25 | DSN8IP7<br>DSN8IP8 | DSNB10.SDSNSAM<br>DSNB10.SDSNSAM  | Modules/CSec       | ts          |                 |             | DSN8IP7<br>DSN8IP8 | PROJ1          | Y<br>Y    | N         | N               | N             | Y      | N       | V    | I<br>V | Y                                                       | N     |           | Y     |
|                                   |                    | DSNB10.SDSNSAM<br>DSNB10.SDSNSAMP | DSN8MPA            |             | _               |             |                    | PROJ1          | Y<br>Y    |           | N               |               | Y      | N       | T N  | Y<br>N | T<br>V                                                  |       | N         | Y     |
|                                   | DSN8MPA            |                                   | DSN8MPA<br>DSN8MPD |             |                 |             | DSN8MPA            |                | Y<br>Y    | N         | N               | N             | Y      | N       | N    | N      | Y<br>Y                                                  | N     | N         | Y     |
|                                   | DSN8MPD<br>DSN8MPE |                                   | DSN8MPD<br>DSN8MPE |             |                 |             | DSN8MPD<br>DSN8MPE | PROJ1<br>PROJ1 | Y         | N         | N               | N             | Y      | N       | N    | Ň      | Y<br>Y                                                  | N     | N         | Y     |
|                                   | DSN8MPE            |                                   | DSN8MPE            |             |                 |             | DSN8MPE<br>DSN8MPF | PROJ1          | T<br>Y    | N         | N               | N             | Y      | N       | N    |        | T<br>Y                                                  | N     | N         | Y     |
|                                   | <                  | AMP                               | TO NOW P           |             |                 |             | U DIVOMPE          | E BULLI        |           | - M       | i ni            | - N           |        | 14      | N.   | 14     |                                                         | ist.  | TS .      | >     |
|                                   | Connected as: P39  | 2F, file: XX40T#25                |                    |             |                 |             |                    |                |           |           |                 |               |        |         |      |        |                                                         |       | Lines:    | : 56  |

A source code scanner analyzes an arbitrary number of PO libraries:

- Starting from the main program all sub-structures are analyzed, e.g. includes, procedures, external programs. Pre-processor instructions and assignments are dynamically resolved, e.g. program names in variables.
- Database access is analyzed (DB2 EXEC SQL, IMS CBTDLI and PLITDLI).
- A subsequent program analyzes independently of the language, e.g. "COBOL program calls assembler routine".
- Development stages are resolved correctly.
- All results are based on the main program, regardless whether a call (SQL, CICS), or a declaration (file, variable) is done in the main program itself or in a subroutine to the n-th level.

The following examples show that the information provided by the source code scanners is not only relevant to programmers:

- Which programs call a particular subroutine?
- Which programs write to a particular DB2 table?
- Which programs use CICS, DLI / IMS or dynamic SQL?
- Which programs use certain files? (In conjunction with the JCL scanner)
- Which programs call subroutines that have been created with an old compiler version? (In conjunction with the load module scanner)
- How many lines of code must been taken into account for a certain project?

### Source code Scanner - Languages

XINFO has scanners for following programming languages:

• z/OS

- Assembler

- C

- Cobol
- Easytrieve
- PL/I
- Natural

# Load Module Scanner

In addition to the source code scanners XINFO has a load module scanner, which analyzes the executable programs.

Some examples:

- When was the program linked?
- Which compiler version was used?
- Which modules are unusually large?
- Which modules where linked to the main program?
- Which programs have APF authorization?

#### z/OS Scanner

XINFO has many scanners for z/OS data:

- <u>JCL</u> Jobs, PROCs and SYSIN
- <u>DB2</u> DB2 system catalog
- <u>CICS</u>
   CSD file
- <u>IMS</u> PSB and DBD
- <u>SMF</u> SMF job/step runtimes, file usage, CICS transactions
- <u>SPACE</u> VTOC, VSAM, SMS, HSM, RMM or CA1, CA-Disk
- <u>PO</u> PO member statistics and contents
- Output Beta93, CA Deliver or Control-D

#### z/OS Scanner Overview

| JCL Scanner    |
|----------------|
| DB2 Scanner    |
| CICS Scanner   |
| IMS Scanner    |
| SMF Scanner    |
| Space Scanner  |
| PO Scanner     |
| Output Scanner |

# **JCL Scanner**

| #                                                           |                                 |                  | XINFO PC Client          |                                         | – 🗆 X                                                                                                    |             |
|-------------------------------------------------------------|---------------------------------|------------------|--------------------------|-----------------------------------------|----------------------------------------------------------------------------------------------------|-------------|
| File Home Table Netplan                                     | Barchart Char                   | t Script Viev    | v                        |                                         | ⇔ Style Ť                                                                                                    |             |
| Select All O Use Default                                    | Group<br>Statistics<br>Subtable | Graph            |                          |                                         |                                                                                                    |             |
| Toggle Selection     O Use Custom     Edit     Table Layout | ×                               |                  | Control-M Variables      | XINFO PC Client - JCL - EXEC Statements |                                                                                                    | – 🗆 X       |
| Workspace Tree $\Psi \times$                                | File Home                       | Table Netpla     | COMMAND Statements       | View                                    |                                                                                                    | ♡ Style *   |
|                                                             |                                 | XEC Statements × | CONCURRENT Statements    |                                         |                                                                                                    |             |
| E                                                           |                                 |                  | DD Statements            |                                         |                                                                                                    |             |
| JOB Statements                                              |                                 | SNr Type Pro     | EXEC Stmt via PGM        | Job Step Proclib (called)               | CallingP         PLg         Prg-Orig         PARM           Q <all>         Q         <all>         Q         <all></all></all></all> |             |
| JES Statements                                              |                                 | 1 PGM IEF        | EXPORTed JCL Symbols     | step1                                   | Call> Call> Call> Call> Call> Call> Call>                                                                                              | 2           |
| EXEC Statements                                             |                                 | 1 PGM IEE        | GJOB Statements          | STEP1                                   | IEFBR14                                                                                                    |             |
| EXPORTed JCL Symbols                                        | AHZ00011                        | Browse 🕨         | HFS (PATH)               | STEP1                                   | IEFBR15                                                                                                    |             |
| DSN Control                                                 | AHZ0002                         | Assembler 🕨      | IF Statements            | STEP1                                   | IEFBR14                                                                                                    |             |
| SYSIN Content<br>SYSOUT+OUTPUT                              | AHZ0003                         |                  |                          | STEP1                                   | IEFBR14                                                                                                    |             |
| OUTPUT Statements                                           | A00DXN0                         | Automic 🕨        | Job Statements           | STEP0001<br>A7141TJP BRIAN.REXX.PROJECT | IEBGENER                                                                                                    |             |
| Jobs with OPC Variables                                     | A714113E                        | Bagjas 🕨         | JCLLIB-Statements        | A71411JP BRIAN.REXX.PROJECT             | IEFBR14                                                                                                    |             |
| JCLLIB-Statements                                           | B00HGFP                         | BETA93           | JES Statements           | IDCAMS                                  | IEBR14 'MARGINS(1 72)'                                                                                                    |             |
| Symbols and Proc. Parms                                     | B00HGFP                         | C ►              | JOBGROUP Statements      | ATOSUB13                                | GJTRABTR 'ADD(JOB(B00HGFPE,L=001))'                                                                                                    |             |
| Comment Cards                                               | CNDJA                           | Control-D        | JOBSET Statements        | STEP01                                  | RCTEST 'C08 '                                                                                                    |             |
|                                                             | CNDJB                           | Control-M        | Library Keys             | STEP01                                  | IEFBR14                                                                                                    |             |
| Control-M Variables                                         | CNDJR1                          | CA Deliver       | OPC Variables            | STEP01                                  | IEFBR14                                                                                                    |             |
| SUBSYS                                                      | CNDJR1<br>CNDJR2                | CA7              | OUTPUT Statements        | ROTIWAIT<br>STEP01                      | ROTIWAIT '/6000'<br>IEFBR14                                                                                                    |             |
| IF Statements                                               | CNDZA                           |                  |                          | STEP01                                  | RCTEST 'C16'                                                                                                    |             |
| < >>                                                        | CNDZR1                          | COBOL •          | Procedure Calls          | STEP01                                  | IEFBR14                                                                                                    |             |
| 🖥 Wor 🗮 Wor 🌟 Fav 🌈 Sho                                     | CNDZR2                          | DB2 🕨            | SCHEDULE Statements      | STEP01                                  | IEFBR14                                                                                                    |             |
|                                                             | CRIT                            | Easytrieve 🕨     | SET JCL Variables        | ROTIWAIT                                | ROTIWAIT '/6000'                                                                                                    |             |
| Connected as: P392F, file: XX40T#25                         | CRIT1                           | GRAPH •          | SUBSYS                   | ROTIWAIT                                | ROTIWAIT '/600000'                                                                                                    |             |
|                                                             | CRIT2                           | IMS 🕨            | SYSIN Content of the Job | ROTIWAIT                                | ROTIWAIT '/1200000'                                                                                                    |             |
|                                                             | CRIT3                           |                  | SYSOUT+OUTPUT            | ROTIWAIT                                | ROTIWAIT '/1800000'                                                                                                    |             |
|                                                             | CRIT4<br>CRIT4                  | JCL •            | IWAIT                    | ROTIWAIT                                | ROTIWAIT '/5400000'<br>ROTIWAIT '/120000'                                                                                              | ~ ~         |
|                                                             | <                               | Natural 🕨        |                          | BUT WALL                                | RUTIVAL                                                                                                    | >           |
|                                                             | Connected as: P3                | Programs 🕨       |                          |                                         |                                                                                                    | Lines: 5000 |
|                                                             | connected as: PS                | PI /I            |                          |                                         |                                                                                                    | Lines, 5000 |

The most important z/OS scanner is the JCL scanner. It analyzes any number of libraries containing JCL, PROCs, and data cards (SYSIN):

- Based on the jobs, all "sub-structures" are analyzed, e.g. includes procedures, SYSIN.
- Standard and scheduler variables are resolved.
- SYSIN (instream and files) of standard utilities are interpreted, e.g. IDCAMS, DB2 utilities.
- Typical controller programs as well as customized programs are recognized and resolved, e.g. IKJEFT01, RUN Program DB2, IMD region controller DFSRRC00, Natural and Earl.
- All (!) JCL parameters are analyzed and can be queried

Some examples – beyond usual standard queries:

- The JCL scanner analyzes DB start / stop commands and determines the affected tables.
   This allows you to find out which jobs are stopping or starting a certain DB2 table.
- Together with the IMS scanner, the JCL scanner analyzes which job uses which PSBs and which IMS databases are accessed through this PSB. This allows you to find out which jobs are using a certain IMS database.
- Together with the DB2 scanner, the JCL scanner analyzes which job uses which plan, DB2 utilities, tables and tablespaces. This allows you to find out which job uses a certain DB2 table.
- The JCL scanner can optionally handle any DD statements like SYSIN DD, means the content of the file is analyzed. This allows you to search for special commands, e.g. FTP.

#### **DB2 Scanner**

| Forme         Totale         Totale </th <th>A</th> <th>XINFO PC Client – 🗆 X</th> <th></th>                                                                                                    | A                                   | XINFO PC Client – 🗆 X                              |            |
|----------------------------------------------------------------------------------------------------|-------------------------------------|----------------------------------------------------|------------|
| Worksow Tere       0 ×         Image: DB2       Ces SYSPLAN         Image: DB2       Ces SYSPLAN         Image                                                                                                    | File Home Table Netplan             | Barchart Chart Script View 🛇 Style *               |            |
| Cat: SYSPLANE     Cat: SYSPLANE     Cat: SY                                                                                                    |                                     |                                                    |            |
| Cat: SYSPLANE     Cat: SYSPLANE     Cat: SY                                                                                                    | DB2                                 |                                                    |            |
| Image: Cat::SYSDBM     Image: Cat::SYSDBM     Image: Cat::                                                                                                    |                                     |                                                    |            |
| Cdc SYSDBHA       The home Table Netplan Barchart Chart Script View       Image: Stript Stript Strip                                                                                                    |                                     |                                                    | — П X      |
| Cet: SYSPACKAGE     Connected as: P392F, file: XX401e25     Connected as: P392F, file: XX401e25                                                                                                    |                                     | XINFO PC Client - DB2 - View/Table                 |            |
| Cd::SYSACKOPP     Cd::SYSACKAPS     Vew/Name     Control     Table Mane     Control     Control     Table Mane     Control     Control                                                                                                    |                                     | File Home Table Netplan Barchart Chart Script View | ♡ Style *  |
| Sub VDeator       Verwinne       TDeator       Table Name         Cate SYSTABLES       Sub VDeator       Verwinne       TDeator       Table Name         Cate SYSTABLES       Sub VDeator       Verwinne       TDeator       Table Name         Cate SYSTABLES       BBGS XNR03S       XRRVIH       XNR03S       XRRTIND         Cate SYSTABLES       BBGS XNR03S       XRRVIH       XNR03S       XRRTIND         DBEGS XNR03S       XRRVING       XNR03S       XRRTIND         DBEGS XNR03S       XRRVING       XNR03S       XRRTIND         DBEGS XNR03S       XRRVING       XNR03S       XRRTIND         DBEGS XNR03S       XRRVING       XNR03S       XRRTIND         DBEGS XNR03S       XRRVING       XNR03S       XRRTIND         DBEGS XNR03S       XRRVING       XNR03S       XRRTIND         DBEGS XNR03S       XRRVING       XNR03S       XRRTIND         DBEGS XNR03S       XRRVING       XNR03S       XRRTIND         DBEGS XNR03S       XRRTIND       XRRTIND       XRRTIND         DBEGS XNR03S       XC at SYSCOLUMNS       XRRTIND       XRRTIND         DBEGS XNR03S       XC at SYSCOLUMNS       XRRTIND       XRRTIND         DBEGS XNR03S X                                                                                                    |                                     | DB2 - View/Table ×                                 | <b>•</b>   |
| Cat: SYSTABLES       Cab       O       Cab       O       Cab </td <td></td> <td></td> <td>^</td>                                                                                                    |                                     |                                                    | ^          |
| Image: Cate SYSUNDEXES       Image: Cate SYSUNDEXES       Image: Cate SYSUNDEXES         Image: Cate SYSUNDEXES       Image: Cate SYSUNDEXES       Image: Cate SYSUNDEXES         Image: Cate SYSUNDEXES       Image: Cate SYSUNDEXES       Image: Cate SYSUNDEXES         Image: Cate SYSUNDEXES       Image: Cate SYSUNDEXES       Image: Cate SYSUNDEXES         Image: Cate SYSUNDEXES       Image: Cate SYSUNDEXES       Image: Cate SYSUNDEXES         Image: Cate SYSUNDEXES       Image: Cate SYSUNDEXES       Image: Cate SYSUNDEXES         Image: Cate SYSUNDEXES       Image: Cate SYSUNDEXES       Image: Cate SYSUNDEXES         Image: Cate SYSUNEXPERIE       Image: Cate SYSUNDEXES       Image: Cate SYSUNDEXES         Image: Cate SYSUNEXPERIE       Image: Cate SYSUNDEXES       Image: Cate SYSUNDEXES         Image: Cate SYSUNEXPERIE       Image: Cate SYSUNEXPERIE       Image: Cate SYSUNEXPERIES         Image: Cate SYSUNEXPERIE       Image: Cate SYSUNEXPERIES       Image: Cate SYSUNEXPERIES         Image: Cate SYSUNEXPERIE       Image: Cate SYSUNEXPERIES       Image: Cate SYSUNEXPERIES         Image: Cate SYSUNEXPERIES       Image: Cate SYSUNEXPERIES       Image: Cate SYSUNEXPERIES       Image: Cate SYSUNEXPERIES         Image: Cate SYSUNEXPERIES       Image: Cate SYSUNEXPERIES       Image: Cate SYSUNEXPERIES       Image: Cate SYSUNEXPERIES       Image: Cate SYSUNEXPERIES                                                                                                    |                                     |                                                    |            |
| Image: Cate SYSUNDEXES       Image: Cate SYSUNDEXES       DBBGS       XNPO36       XXPTMSP         Image: Cate SYSUNDEXES       DBBGS       XNPO36       XXPTMSP       XXPTMSP         Image: Cate SYSUNDEXES       DBBGS       XNPO36       XXPTMSP       XXPTMSP         Image: Cate SYSUNDEXES       DBBGS       XNPO36       XXPTMSP       XXPTMSP         Image: Cate SYSUNDEXES       XXPTMSS       XXPO36       XXPTMSP       XXPTMSP         Image: Cate SYSUNDEXES       XXPTMSS       XXPO36       XXPTMSP       XXPTMSP         Image: Cate SYSUNDEXES       XXPTMSS       XXPO36       XXPTMSP       XXPTMSP         Image: Cate SYSUNDEXES       XXPTMSS       XXPTMSP       XXPTMSP       XXPTMSP         Image: Cate SYSUNDEXES       XXPTMSS       XXPTMSP       XXPTMSP       XXPTMSP         Image: Cate SYSUNDEXES       XXPTMSP       XXPTMSP       XXPTMSP       XXPTMSP         Image: Cate SYSUNDEXES       XXPTMSP       XXPTMSP       XXPTMSP       XXPTMSP         Image: Cate SYSUNDEXES       XXPTMSP       XXPTMSP       XXPTMSP       XXPTMSP         Image: Cate SYSUNDEXES       XXPTMSP       XXPTMSP       XXPTMSP       XXPTMSP       XXPTMSP         DBBGS       XNPO36       XCett SYSUN                                                                                                    |                                     | DBBG XINFO36 XXRVIUH XINFO36 XXRTIND               |            |
| Image: Cat: SYSERUS       DBBG       XNHO36       XXRTMSP         Image: Cat: SYSERUS       DBBG       XNHO36       XXRTMSP         Image: Cat: SYSERUS       DBBG       XNHO36       XXRTMSP         Image: Cat: SYSERUS       DBBG       XNHO36       XXRTMSP         Image: Cat: SYSERUS       DBBG       XNHO36       XXRTMSP         Image: Cat: SYSERUS       DBBG       XNHO36       XXRTMSP         Image: Cat: SYSERUS       DBBG       XNHO36       XXRTMSP         Image: Cat: SYSERUS       DBBG       XNHO36       XXRTMSP         Image: Cat: SYSERUS       DBBG       XNHO36       XXRTMSP         DBBG       XNHO36       XXRTMSP       XXRTMSP         DBBG       XNHO36       XXRTMSP       XXRTMSP         DBBG       XNHO36       XXRTMSP       XXRTMSP         DBBG       XNHO36       XXRTMSP       XXRTMSP         DBBG       XNHO36       XXRTMSP       XXRTMSP         DBBG       XNHO36       XXRTMSP       XXRTMSP         DBBG       XNHO36       X       Cat: SYSERUS       XXRTMSP         DBBG       XNHO36       X       Cat: SYSERUS       XXRTMSP         DBBG       XNHO36       X                                                                                                    |                                     | DBBG XINFO36 XXRVIWH XINFO36 XXRTIND               |            |
| Image: Cat: SYSERUS       DBBG       XNPO36       XXRTMSP         Image: Cat: SYSERUS       DBBG       XNPO36       XXRTMSP         Image: Cat: SYSERUS       DBBG       XNPO36       XXRTMSP         Image: Cat: SYSERUS       DBBG       XNPO36       XXRTMSP         Image: Cat: SYSERUS       DBBG       XNPO36       XXRTMSP         Image: Cat: SYSERUS       DBBG       XNPO36       XXRTMSP         Image: Cat: SYSERUS       DBBG       XNPO36       XXRTMSP         Image: Cat: SYSERUS       DBBG       XNPO36       XXRTMSP         Image: Cat: SYSERUS       DBBG       XNPO36       XXRTMSP         DBBG       XNPO36       XXRTMSP       XXRTMSP         DBBG       XNPO36       XXRTMSP       XXRTMSP         DBBG       XNPO36       XXRTMSP       XXRTMSP         DBBG       XNPO36       XXRTMSP       XXRTMSP         DBBG       XNPO36       XXRTMSP       XXRTMSP         DBBG       XNPO36       XXRTMSP       XXRTMSP         DBBG       XNPO36       X       Cat: SYSREW       XXRTMSP         DBBG       XNPO36       X       Cat: SYSREW       XXRTMSP         DBBG       XNPO36       X </td <td>Cat: SYSINDEXES</td> <td>BBBG XINFO36 XXRVMSD XINFO36 XXRTMSP</td> <td></td>                                                                                                    | Cat: SYSINDEXES                     | BBBG XINFO36 XXRVMSD XINFO36 XXRTMSP               |            |
| Image: Cat: SYSRELS       Cat: SYSCOGROUP         Image: Cat: SYSTABLEPART       DBBG       XNP036       XXRVVEQ       XXRTMSM         Image: Cat: SYSTABLEPART       DBBG       DBBG       XXR0VEQ       XXRTMSM         Image: Cat: SYSTABLEPART       DBBG       Cat: SYSCOLUMNS       XXRTMM         Image: Cat: SYSTABLEPART       Cat: SYSCOLUMNS       XXRTMM         Image: Cat: SYSTABLEPART       DBBG       Cat: SYSCOLUMNS       XXRTMM         Image: Cat: SYSTABLEPART       DBBG       XNR036       X       Cat: SYSCOLUMNS       XXRTMM         Image: Cat: SYSTABLEPART       DBBG       XNR036       X       Cat: SYSCOLUMNS       XXRTMM         Image: Cat: SYSTABLEPART       DBBG       XNR036       X       Cat: SYSCOLUMNS       XXRTMM         DBBG       XNR036       X       Cat: SYSCOLUMNS       XXRTMM       XXRTMM         DBBG       XNR036       X       Cat: SYSCOLUMNS       XXRTMM       XXRTMM         DBBG       XNR036       X       Cat: SYSCOLUMNS       XXRTMM       XXRTMM         DBBG       XNR036       X       Cat: SYSCOLUMNS       XXRTMM       XXRTMM         DBBG       XNR036       X       Cat: SYSCOLUMNSS       XXRTTW2       XXRTMW                                                                                                    | Cat: SYSKEYS                        | DBBG XINF036 XXRVMSQ XINF036 XXRTMSP               |            |
| Image: Case Systals Support       DBBG       XINF036       XXRFVLQ       XINF036       XXRTVLG         Image: Case SystalsEPART       DBBG       XINF036       XXRTSMD       XXRTSMD       XXRTSMD         Image: Case SystalsEPART       DBBG       XINF036       X       Case SystalsEPART       XXRTSMD         Image: Case SystalsEPART       DBBG       XINF036       X       Case SystalsEPART       XXRTSMD         Image: Case SystalsEPART       DBBG       XINF036       X       Case SystalsEPART       XXRTSMD         Image: Case SystalsEPART       DBBG       XINF036       X       Case SystalsEPART       XXRTSMD         Image: Case SystalsEPART       DBBG       XINF036       X       Case SystalsEPART       XXRTSMD         Image: Case SystalsEPART       DBBG       XINF036       X       Case SystalsEPART       XXRTTWD         Image: Case SystalsEPART       DBBG       XINF036       X       Case SystalsEPART       XXRTTWD         Image: DBBG       XINF036       XXRTVX4       XINF036       XXRTTW2       XXRTTW2         Image: XINF036       XXRTVWS       XINF036       XXRTTW1       XXRTWS       XXRTWS         DBBG       XINF036       XXRTVWS       XINF036       XXRTTWD       DBBGS <td>Cat: SYSFOREIGNKEYS</td> <td></td> <td></td>                                                                                                    | Cat: SYSFOREIGNKEYS                 |                                                    |            |
| Cat: SYSTABLEPART       DBBG       DB2       Cat: SYSCABLEPART         Cat: SYSTABLEPART       DBBG       XNF036       X       Cat: SYSCABLEPART         Cat: SYSTABLEPART       DBBG       XNF036       X       Cat: SYSCABLEPART         Cat: SYSTABLEPART       DBBG       XNF036       X       Cat: SYSCABLEPART         Cat: SYSTABLEPART       DBBG       XNF036       X       Cat: SYSTABLEPART         Cat: SYSTRIGERS       DBBG       XNF036       X       Cat: SYSTRIGERS         DBBG       XNF036       X       Cat: SYSTRELS Parents       XXRTTWD         DBBG       XNF036       X       Cat: SYSTRELS Parents       XXRTTW2         DBBG       XNF036       X       Cat: SYSTRELS Parents       XXRTTW2         DBBG       XNF036       X       Cat: SYSTRELS Parents       XXRTTW2         DBBG       XNF036       X       Cat: SYSTABLES       XXRTTW2         DBBG       XNF036       X       Cat: SYSTABLES       XXRTTW2         DBBG       XNF036       X       Cat: SYSTABLES       XXRTTW2         DBBG       XNF036       X       Cat: SYSTABLES       XXRTTW2         DBBG       XNF036       XRTTW5       XNRTW5       XNRTW5                                                                                                    | Cat: SYSRELS                        |                                                    |            |
| Line Cata SYSTABLEPART       DBBG       DB2       Cata SYSTABLEFART         Line Cata SYSTABLEPART       DBBG       XINF036       X       Cata SYSTABLES         Line Cata SYSTABLEPART       DBBG       XINF036       X       Cata SYSTABLES       XXRTSMD         Line Cata SYSTABLEORES       XXRTSME       XXRTSME       XXRTSME       XXRTSME         Line Cata SYSTABLEGERS       Cata SYSTABLES       XXRTTWD       XXRTTWD         Line More Male       View/Table       View/Table       XXRTSME       XXRTTW2         Line More Male       View/Table       View/Table       View/Table       XXRTTW2         Line More Male       View/Table       View/Table       View/Table       XXRTTW2         Line More Male       View/Table       View/Table       View/Table       XXRTTW2         DBBG       XINF036       X       Cat: SYSTABLES       XXRTTW2         DBBG       XINF036       X       Cat: SYSTABLES       XXRTTW2         DBBG       XINF036       X       Cat: SYSTABLES       XXRTTW2         DBBG       XINF036       X       Cat: SYSTABLES       XXRTTW2         DBBG       XINF036       XXRTW5       XINF036       XXRTWS         DBBG       XINF036                                                                                                    | Cat: SYSSTOGROUP                    |                                                    |            |
| Image: Cat: SYSTABLEPART       DBBG       XNR036       X       Cat: SYSTB         Image: Cat: SYSTB/EWDEP       DBBG       XNR036       X       Cat: SYSTB/ES       XXRTSMF         Image: Cat: SYSTB/GERS       DBBG       XNR036       X       Cat: SYSTB/ES       XXRTSMF         Image: Cat: SYSTB/GERS       DBBG       XNR036       X       Cat: SYSTB/GERS       XXRTTWD         Image: DBBG       XNR036       X       Cat: SYSTB/GERS       XXRTTWD       XXRTTWD         DBBG       XNR036       X       Cat: SYSTB/GERS       XXRTTWD       XXRTTWD         DBBG       XNR036       X       Cat: SYSTB/GERS       XXRTTWD       XXRTTWD         DBBG       XNR036       X       Cat: SYSTB/GERS       XXRTTWD       XXRTTWD         DBBG       XNR036       X       Cat: SYSTB/GERS       XXRTTWD       XXRTTW2         DBBG       XNR036       X       Cat: SYSTB/GERS       XXRTTWS       XXRTTW2         DBBG       XNR036       XXRTTWS       XXRTTWS       XXRTTWS       XXRTTWS         DBBG       XNR036       XXRTTWS       XXRTTWD       XXRTTWD       XXRTTWD         DBBG       XNR036       XXRTTWS       XXRTTWD       XXRTTWD       XXRTTWD <td>Cat: SYSTABAUTH</td> <td></td> <td></td>                                                                                                    | Cat: SYSTABAUTH                     |                                                    |            |
| → III Cat: SYSINDEXPART       → III Cat: SYSINDEXPART         → III Cat: SYSINDEXPART       → III Cat: SYSINDEXPART         → III Cat: SYSINDEXPART       → IIII Cat: SYSINDEXPART         → IIII Cat: SYSINDEXPART       → IIIIIIIIIIIIIIIIIIIIIIIIIIIIIIIIIIII                                                                                                    | Cat: SYSTABLEPART                   | DBBG                                               |            |
| Image: Cat: SYSVEWOEP       DBBG       XINF036       X       Cat: SYSRELS Childs       XRTTMD         Image: Cat: SYSREGGERS       DBBG       XINF036       X       Cat: SYSRELS Parents       XRTTWD         Image: More and the second second s                                                                                                    | Cat: SYSINDEXPART                   |                                                    |            |
| Cat: SYSSEQUENCES<br>Cat: SYSTRIGGERS<br>↓ b/Pgm/Table<br>↓ b/Dgm/Table<br>↓ b/Dgm/Table | Cat: SYSVIEWDEP                     |                                                    |            |
| Connected as: P392F, file: XX40T#25<br>DBBG XINF036 XRVTW4 XINF036 XRTTW1<br>DBBG XINF036 XRVTW4 XINF036 XRTTW1<br>DBBG XINF036 XRVTW4 XINF036 XRTTW1<br>DBBG XINF036 XRVTW4 XINF036 XRTTW1<br>DBBG XINF036 XRVTW6 XINF036 XRTTW1<br>DBBG XINF036 XRVTW6 XINF036 XRTTW1<br>DBBG XINF036 XRVTW6 XINF036 XRTTW1<br>DBBG XINF036 XRVTW8 XINF036 XRTTW1<br>DBBG XINF036 XRVTW8 XINF036 XRTTW1<br>DBBG XINF036 XRVTW8 XINF036 XRTTW1<br>DBBG XINF036 XRVTW8 XINF036 XRTTW1<br>DBBG XINF036 XRVTW8 XINF036 XRTTW1<br>DBBG XINF036 XRVTW8 XINF036 XRTTW1<br>DBBG XINF036 XRVTW8 XINF036 XRTTW1<br>DBBG XINF036 XRVTW8 XINF036 XRTTW1<br>DBBG XINF036 XRVTW8 XINF036 XRTTW1<br>DBBG XINF036 XRVTW8 XINF036 XRTTW1<br>DBBG XINF036 XRVTW8 XINF036 XRTTW1<br>DBBG XINF036 XRVTW8 XINF036 XRTTWD<br>DBBG XINF036 XRVTW9 XINF036 XRTTWD<br>DBBG XINF036 XRVTW9 XINF036 XRTTWD<br>DBBG XINF036 XRVTW9 XINF036 XRTTWD                                                                                                    | Cat: SYSSEQUENCES                   | Lat: STSRETS UNITS                                 |            |
| Image: Street of the street of the stree                                                                                                    | Cat: SYSTRIGGERS                    |                                                    |            |
| Job/Pgm/Table       Job/Seg XINF036       X         Lak Obume Obles       XXRTTW2         Wor ★ Fav ↑ Sho       DBBG XINF036       X         DBBG XINF036       XXRTTW2         XRTTWS       DBBG XINF036       XXRTTWS         DBBG XINF036       XXRTTW5       XINF036       XXRTTW1         DBBG XINF036       XXRTW5       XINF036       XXRTTW1         DBBG XINF036       XXRTW5       XINF036       XXRTTW1         DBBG XINF036       XXRTW8       XINF036       XXRTTW1         DBBG XINF036       XXRTW9       XINF036       XXRTTWD         DBBG XINF036       XXRTW9       XINF036       XXRTTWD         DBBG XINF036       XXRTW9       XINF036       XXRTTWD         DBBG XINF036       XXRVW9       XINF036       XXRTTWD         DBBG XINF036       XXRVW9       XINF036       XXRTTWD         DBBG XINF036       XXRVTW9       XINF036       XXRTTWD         DBBG XINF036       XXRVTW9       XINF036       XXRTTWD         DBBG XINF036       XXRVTW9       XINF036       XXRTTWD         DBBG XINF036       XXRVIU1       XINF036       XXRTWD                                                                                                    | View/Table                          |                                                    |            |
| Image: Connected as: P392F, file: XX40T#25       DBBG       XINF036       X       XXRTTW2         DBBG       XINF036       XXRVTW4       XINF036       XXRTTWS         DBBG       XINF036       XXRVTW4       XINF036       XXRTTWS         DBBG       XINF036       XXRVTW5       XINF036       XXRTTWS         DBBG       XINF036       XXRVTW5       XINF036       XXRTTWS         DBBG       XINF036       XXRVTW5       XINF036       XXRTTWS         DBBG       XINF036       XXRVTW5       XINF036       XXRTTW1         DBBG       XINF036       XXRVTW6       XINF036       XXRTTW1         DBBG       XINF036       XXRVTW7       XINF036       XXRTTWD         DBBG       XINF036       XXRVTW9       XINF036       XXRTTWD         DBBG       XINF036       XXRVTW9       XINF036       XXRTTWD         DBBG       XINF036       XXRVIW1       XINF036       XXRTTWD         DBBG       XINF036       XXRVIUL1       XINF036       XXRTIWD         DBBG       XINF036       XXRVIUL1       XINF036       XXRTILLI                                                                                                    | Job/Pgm/Table                       |                                                    |            |
| Wor       Y Fav       Y Sho         Connected as: P392F, file: XX40T#25       DBBG       XINF036       XXRVTW4       XINF036       XXRTTWS         DBBG       XINF036       XXRVTW5       XINF036       XXRTTW1         DBBG       XINF036       XXRVTW6       XINF036       XXRTTW1         DBBG       XINF036       XXRVTW6       XINF036       XXRTTW1         DBBG       XINF036       XXRVTW7       XINF036       XXRTTWD         DBBG       XINF036       XXRVTW9       XINF036       XXRTTWD         DBBG       XINF036       XXRVTW9       XINF036       XXRTTWD         DBBG       XINF036       XXRVTW9       XINF036       XXRTTWD         DBBG       XINF036       XXRVTW9       XINF036       XXRTTWD         DBBG       XINF036       XXRVTW9       XINF036       XXRTTWD         DBBG       XINF036       XXRVTW9       XINF036       XXRTTWD         DBBG       XINF036       XXRVTW9       XINF036       XXRTTWD         DBBG       XINF036       XXRVTW1       XINF036       XXRTTWD         DBBG       XINF036       XXRVIL11       XINF036       XXRTTWD                                                                                                    | Lala /Dama /Diam                    | Cali STSIADLES                                     |            |
| Connected as: P392F, file: XX40T#25       DBBG       XINF036       XXRVTW4       XINF036       XXRTTWS         DBBG       XINF036       XXRVTW5       XINF036       XXRTTW1         DBBG       XINF036       XXRVTW6       XINF036       XXRTTW1         DBBG       XINF036       XXRVTW7       XINF036       XXRTTWD         DBBG       XINF036       XXRVTW9       XINF036       XXRTTWD         DBBG       XINF036       XXRVTW9       XINF036       XXRTTWD         DBBG       XINF036       XXRVTW9       XINF036       XXRTTWD         DBBG       XINF036       XXRVTW9       XINF036       XXRTTWD         DBBG       XINF036       XXRVTW1       XINF036       XXRTTWD                                                                                                    | 🔁 Wor 🗮 Wor 🌟 Fav 📌 Sho             |                                                    |            |
| DBBG     XINF036     XXRVTW5     XINF036     XXRTTW1       DBBG     XINF036     XXRVTW6     XINF036     XXRTTW1       DBBG     XINF036     XXRVTW7     XINF036     XXRTTWD       DBBG     XINF036     XXRVTW9     XINF036     XXRTTWD       DBBG     XINF036     XXRVTW9     XINF036     XXRTTWD       DBBG     XINF036     XXRVTW9     XINF036     XXRTTWD                                                                                                    | Connected as: P392F. file: XX40T#25 |                                                    |            |
| DBBG       XINF036       XXRVTW6       XINF036       XXRTTW1         DBBG       XINF036       XXRVTW7       XINF036       XXRTTWD         DBBG       XINF036       XXRVTW8       XINF036       XXRTTWD         DBBG       XINF036       XXRVTW9       XINF036       XXRTTWD         DBBG       XINF036       XXRVTW9       XINF036       XXRTTWD         DBBG       XINF036       XXRVTW9       XINF036       XXRTTWD                                                                                                    |                                     |                                                    |            |
| DBBG       XINF036       XXRVTW7       XINF036       XXRTTWD         DBBG       XINF036       XXRVTW8       XINF036       XXRTTWD         DBBG       XINF036       XXRVTW9       XINF036       XXRTTWD         DBBG       XINF036       XXRVTW9       XINF036       XXRTTWD         DBBG       XINF036       XXRVTW9       XINF036       XXRTTWD                                                                                                    |                                     |                                                    |            |
| DBBG XINF036 XXRVTW9 XINF036 XXRTTWD<br>DBBG XINF036 XXRVLL1 XINF036 XXRTL4L                                                                                                    |                                     |                                                    |            |
| DRBG XINFO36 XXRVILI1 XINFO36 XXRTII4I                                                                                                    |                                     | DBBG XINFO36 XXRVTW8 XINFO36 XXRTTWD               |            |
|                                                                                                    |                                     | DBBG XINFO36 XXRVTW9 XINFO36 XXRTTWD               |            |
| Connected as: P392F, file: XX40T#25                                                                                                    |                                     | DRBG XINFO36 XXRVILI1 XINFO36 XXRTII41             | ~          |
|                                                                                                    |                                     | Connected as: P392F, file: XX40T#25                | Lines: 311 |

The DB2 scanner creates an extract of DB2's system catalog, and it analyzed the relationship between tables/views, jobs and program.

- The extract allows you to load the extracts of any number of DB2 subsystems into one XINFO and to query that data.
- A further advantage of the extract is that the DB2 subsystems are not blocked in case of complex queries.
- The table-job-program analysis allows you to find out which DB2 tables are accessed by which jobs. See <u>JCL Scanner</u> for further details.

# **CICS Scanner**

| h                                  |     |               |                       | XINFO P                      | C Client                                                 |               |                |          |          |                  | -  | - 0      | ×     |       |      |            |          |          |
|------------------------------------|-----|---------------|-----------------------|------------------------------|----------------------------------------------------------|---------------|----------------|----------|----------|------------------|----|----------|-------|-------|------|------------|----------|----------|
| File Home Table Netplan            | Ba  | archart       | Chart Script          | View                         |                                                          |               |                |          |          |                  |    | ۵        | Style | *     |      |            |          |          |
| Image: Copy                        | Gro | tistics       |                       | ow SQL<br>erse Filter<br>New | ibrary Explorer XINFO PC Client -                        | CICS - Progra | m Info         |          |          |                  |    |          |       |       |      | _          |          | ×        |
| Vorkspace Tree $- \mp \times$      |     |               |                       |                              |                                                          | cres rregiu   |                |          |          |                  |    |          |       |       |      |            | ~        |          |
|                                    | Fi  |               |                       | plan Barchart                | Chart Script View                                        |               |                |          |          |                  |    |          |       |       |      |            | ~        | Style    |
| CICS CICS                          | E   |               | CS - Program Info ×   |                              |                                                          |               |                |          |          |                  |    |          |       |       |      |            |          |          |
| General Info Group                 | Nor | -             | LIST GROUP            |                              | scription                                                |               | Languag        |          | Res      |                  |    | Status   | EDF   | DataL | Key  | Concurrenc |          | _        |
| Transaction Info                   | ksp |               |                       |                              | >                                                        | •-            | <all></all>    | <u>ດ</u> |          |                  |    | •        |       |       |      |            |          | <u> </u> |
| Program Info                       | ace | TS53          | DFH\$ACC              | T ACCT00                     |                                                          |               | COBOL<br>COBOL | NO<br>NO | NO<br>NO | NORMAL           |    | ENABLED  | YES   |       |      | QUASIRENT  | NO<br>NO |          |
| Dataset Info                       | Tre | TS53<br>TS53  |                       | ICS Information              |                                                          |               | COBOL          | NO       | NO       | NORMAL           |    | ENABLED  | YES   |       |      | QUASIRENT  | NO       |          |
|                                    | ö   | TS53          |                       | ransaction Info/Group        |                                                          |               | COBOL          | NO       | NO       | NORMAL           |    | ENABLED  | YES   |       |      | QUASIRENT  | NO       |          |
| Terminal Info                      |     | TS53          | DE                    |                              |                                                          |               | COBOL          | NO       | NO       | NORMAL           |    | ENABLED  | YES   |       |      | QUASIRENT  | NO       |          |
| Connection Info                    |     | TS53          | DF                    | ransaction Info/List         | SE SAMPLE CLIENT                                         |               | COBOL          | NO       | NO       | NORMAL           |    | ENABLED  | YES   | ANY   | CICS | QUASIRENT  | NO       |          |
| Profile Info                       | +   | TS53          |                       | ransaction Info/Prog.        | SE SAMPLE EXIT                                           |               | COBOL          | NO       | NO       | NORMAL           | NO | ENABLED  | NO    | ANY   | CICS | QUASIRENT  | NO       |          |
|                                    |     | TS53          | DF T                  | ransld Info                  | SE SAMPLE INPUT ROUTINE                                  |               | COBOL          | NO       | NO       | NORMAL           | NO | ENABLED  | YES   | ANY   | CICS | QUASIRENT  | NO       |          |
|                                    |     | TS53          | DFHSBAB               | K DEHOCRAO BI                | S BRIDGE SAMPLE INPUT ROUTINE                            |               | COBOL          | NO       | NO       | NORMAL           | NO | ENABLED  | YES   | ANY   | CICS | QUASIRENT  | NO       |          |
|                                    |     | TS53          | DFH\$BAT              | DFH0BAT1 DIS                 | ABLE TRANSACTIONS COORDINATOR                            |               | COBOL          | NO       | NO       | NORMAL           | NO | ENABLED  | YES   | ANY   |      | QUASIRENT  | NO       |          |
|                                    |     | TS53          | DFH\$BAT              |                              | UIRE RETAINED LOCKS COORDINATOR                          |               | COBOL          | NO       | NO       | NORMAL           |    | ENABLED  | YES   | ANY   |      | QUASIRENT  | NO       |          |
| Partitionset Info                  |     | TS53          | DFH\$BAT              |                              | RCE RETAINED LOCKS COORDINATOR                           |               | COBOL          | NO       | NO       | NORMAL           |    | ENABLED  | YES   | ANY   |      | QUASIRENT  | NO       |          |
| Partner Info                       |     | TS53          | DFH\$BAT              |                              | ABLE TRANSACTIONS PROGRAM                                |               | COBOL          | NO       | NO       | NORMAL           |    | ENABLED  | YES   | ANY   |      | QUASIRENT  | NO       |          |
|                                    |     | TS53          | DFH\$BAT              |                              | UIRE RETAINED LOCKS PROGRAM                              |               | COBOL          | NO       | NO       | NORMAL           |    | ENABLED  | YES   | ANY   |      | QUASIRENT  | NO       |          |
| DB2 Connection Info                |     | TS53<br>TS53  | DFH\$BAT<br>DFH\$BAT  |                              | RCE INDOUBT UOWS PROGRAM<br>TRY BACKOUT FAILURES PROGRAM |               | COBOL<br>COBOL | NO<br>NO | NO<br>NO | NORMAL<br>NORMAL |    | ENABLED  | YES   | ANY   |      | QUASIRENT  | NO<br>NO |          |
| >                                  |     | TS53          | DFH\$BAT              |                              | RCIBLY RELEASE LOCKS PROGRAM                             |               | COBOL          | NO       | NO       | NORMAL           |    | ENABLED  | YES   | ANY   |      | QUASIRENT  | NO       |          |
| Wor 🗮 Wor 🌟 Fav 📌 Sho              |     | TS53          | DFH\$BAT              |                              | NOBET RELEASE LOCKS PROGRAM                              |               | PLI            | NO       | NO       | NORMAL           |    | ENABLED  | YES   |       |      | QUASIRENT  | NO       |          |
|                                    | _   | TS53          | DFH\$BMS              |                              |                                                          |               | PLI            | NO       | NO       | NORMAL           |    | ENABLED  | YES   | BELOW |      | QUASIRENT  | NO       |          |
| onnected as: P392F, file: XX40T#25 |     | TS53          | DFH\$BMS              |                              |                                                          |               | COBOL          | NO       | NO       | NORMAL           |    | ENABLED  | YES   | BELOW |      | QUASIRENT  | NO       |          |
|                                    |     | TS53          | DFH\$BMS              |                              |                                                          |               | COBOL          | NO       | NO       | NORMAL           |    | ENABLED  | YES   | BELOW |      | QUASIRENT  | NO       |          |
|                                    |     | TS53          | DFH\$BR               | DFH0CBRC BR                  | IDGE DPL SAMPLE CLIENT                                   |               | COBOL          | NO       | NO       | NORMAL           | NO | ENABLED  | NO    | ANY   | USER | QUASIRENT  | NO       |          |
|                                    |     | TS53          | DFH\$BR               | DFH0CBRE BR                  | IDGE SAMPLE EXIT                                         |               | COBOL          | NO       | NO       | NORMAL           | NO | ENABLED  | NO    | ANY   | CICS | QUASIRENT  | NO       |          |
|                                    |     | T\$53<br><    | DFH&RR                | DEHOCRRE RR                  | IDGE FORMATTER                                           |               | COBOI          | NO       | NO       | NORMAI           | NO | ENARI ED | NO    | ANY   | CICS | OHASIRENT  | NO       | >        |
|                                    | Con | -             | 202E file: VV40T#2E   |                              |                                                          |               |                |          |          |                  |    |          |       |       |      |            | Lines    |          |
|                                    | Cor | inected as: I | P392F, file: XX40T#25 |                              |                                                          |               |                |          |          |                  |    |          |       |       |      |            | Lines:   | 5000     |

### **CICS Scanner - Overview**

The scanner analyzes the CICS CSD files (CICS system definition). Some query examples:

- Which programs belong to which transactions?
- Which programs run in a "remote CICS"?
- Which programs use key=CICS?
- Which data sets are used in which transactions?
- Which queues are used?
- Which DB2 subsystems are used?
- Which DB2 plans used?
- Which TCP/IP services use which ports?

# **IMS Scanner**

| A.                                      |                     | XINFO PO                                                                                                    | Client          |                          |                 |                              |               | – 🗆 X      |           |
|-----------------------------------------|---------------------|----------------------------------------------------------------------------------------------------|-----------------|--------------------------|-----------------|------------------------------|---------------|------------|-----------|
| File Home Table Netplan Barchart        | Chart Script        | View                                                                                                    |                 |                          |                 |                              |               | la Style 👻 |           |
| Select All Statistics                   | table Graph         | erse Filter                                                                                                    | ibrary Explorer |                          |                 |                              |               |            |           |
| Edit Table Layout                       |                     |                                                                                                    |                 | X                        | NFO PC Clier    | nt - IMS - Job/DI            | BD            | -          |           |
| Workspace Tree 7 × File H               | ome Table Net       | tplan Barchart                                                                                                    | Chart Scr       | ript View                |                 |                              |               |            | ∽ Style * |
| 🗈 🔁 Scheduler                           | MS - Job/DBD ×      |                                                                                                    |                 |                          |                 |                              |               |            | •         |
| B- JCL                                  | me SNr Typ Prog     | gram PSB                                                                                                    | DC   SubS   [   | DBD Pr                   | oc GSAM         | JCL-Lib                      | Member        |            |           |
| E ⊂ CICS                                | Q < Q < Q <al></al> | ⊳ Q <al⊳ q<="" td=""><td>&lt; 🔎 &lt;</td><td>call&gt; 🔎 &lt;.</td><td> 🔎 <all> 🗘</all></td><td>kall&gt; 🔎</td><td><all> 🔎</all></td><td></td><td></td></al⊳> | < 🔎 <           | call> 🔎 <.               | 🔎 <all> 🗘</all> | kall> 🔎                      | <all> 🔎</all> |            |           |
| ims ims ims12                           |                     | FSAMA3 DBFSAMP3                                                                                                    |                 | DBFSAMD1 R               |                 | IMS1210.JOBS                 |               |            |           |
| IMS12                                   |                     | SAMA3 DBFSAMP3                                                                                                    |                 | BFSAMD2 R                |                 | IMS1210.JOBS                 |               |            |           |
| INC12                                   |                     | SAMA3 DBFSAMP3<br>SAMA3 DBFSAMP3                                                                                                    |                 | DBFSAMD3 A<br>DBFSAMD4 A | N               | IMS1210.JOBS<br>IMS1210.JOBS |               |            |           |
| PSB/UBU IMS12                           |                     |                                                                                                    |                 | VPDB3 A                  |                 | IMS1210.JOBS                 |               |            |           |
| PSB/Transaction                         |                     |                                                                                                    |                 | VPDB4 R                  |                 | IMS1210.JOBS                 |               |            |           |
| E DBD IMS12                             | F                   |                                                                                                    | IVP1 I          | VPDB3 A                  | N               | IMS1210.JOBS                 | IMS12F11      |            |           |
| Space                                   |                     | IVA5 DFSIVP5                                                                                                    |                 | VPDB4 R                  |                 | IMS1210.JOBS                 |               |            |           |
| IMS12                                   |                     | SAMA3 DBFSAMP3                                                                                                    |                 | DBFSAMD1 R               |                 | IMS1210.JOBS                 |               |            |           |
| in PO IMS12                             | CONTROL D           | SAMA3 DBFSAMP3                                                                                                    |                 | BFSAMD2 R                | N               | IMS1210.JOBS                 |               |            |           |
|                                         |                     | SAMA3 DBFSAMP3                                                                                                    |                 | DBFSAMD3 A               | N               | IMS1210.JOBS                 |               |            |           |
| Programs     IMS12     Source     IMS12 | F                   | SAMA3 DBFSAMP3<br>RRC00 N0001000                                                                                                    |                 | DBFSAMD4 A               | N               | IMS1210.JOBS<br>IMS1210.JOBS |               |            |           |
| Distributed                             | CA7                 |                                                                                                    | IVEI            |                          |                 | IM31210.30B3                 | IND IZMITI    |            |           |
| E XINFO                                 |                     |                                                                                                    |                 |                          |                 |                              |               |            |           |
| IT-Charts                               | COBOL +             |                                                                                                    |                 |                          |                 |                              |               |            |           |
|                                         | DB2                 | •                                                                                                    |                 |                          |                 |                              |               |            |           |
| tawor 🗮 Wor 📌 Fav 🏴 Sho                 | Easytrieve 🕨        |                                                                                                    |                 |                          |                 |                              |               |            |           |
| Connected as: P392F, file: XX40T#25     | GRAPH 🕨             |                                                                                                    |                 |                          |                 |                              |               |            |           |
|                                         | IMS 🕨               | DBD General In                                                                                                    | fo              |                          |                 |                              |               |            |           |
|                                         | JCL 🕨               | Programname/F                                                                                                    | SB              |                          |                 |                              |               |            |           |
|                                         | Programs 🕨          | PSB/Transaction                                                                                                    |                 |                          |                 |                              |               |            |           |
|                                         | PL/I ►              |                                                                                                    |                 |                          |                 |                              |               |            |           |
| Connected as                            | Space 🕨             |                                                                                                    |                 |                          |                 |                              |               |            | Lines: 13 |

The scanner analyzes the IMS PSB and DBD binary objects and determines, together with the JCL scanner, relations between jobs, programs, PSBs and DBDs.

- The DBD analysis was extended with XINFO 3.4. It provides query capabilities across all DBD attributes such as access type (HDAM, HIDAM) segments, fields etc.
- It determines the transaction/PSB/program relation. This allows you to query which database is accessed in which jobs.
- With the Proc options you can also identify the type of access.

### **SMF Scanner**

|                                   |              |                   |                     | XIN       | FO PC Clie    | ent         |                           |                                                                                                    |                           |               | - 0                        | ×                                                                                                    |                 |                 |          |             |      |
|-----------------------------------|--------------|-------------------|---------------------|-----------|---------------|-------------|---------------------------|----------------------------------------------------------------------------------------------------|---------------------------|---------------|----------------------------|----------------------------------------------------------------------------------------------------|-----------------|-----------------|----------|-------------|------|
| File Home Table Netplan           | Barc         | hart Chart        | Script V            | ew        |               |             |                           |                                                                                                    |                           |               |                            | Style     Style     Style | -               |                 |          |             |      |
| ogon Logoff SQL                   | ()<br>About  | Home Note         |                     |           |               |             |                           |                                                                                                    |                           |               |                            |                                                                                                    |                 |                 |          |             |      |
| Connect Options                   | a.           |                   |                     |           |               |             | XINFO PC Client -         | SMF - Ste                                                                                                    | p Information             |               |                            |                                                                                                    |                 |                 | _        |             | 2    |
| rkspace Tree                      | <b>F</b> 11- |                   |                     |           |               |             |                           |                                                                                                    |                           |               |                            |                                                                                                    |                 |                 |          | ~           |      |
| - Scheduler                       | File         | Home              | Table Net;          | lan Barci | nart C        | hart        | Script View               |                                                                                                    |                           |               |                            |                                                                                                    |                 |                 |          | ~           | Sty  |
| Distributed                       | <b>t</b>     | SMF - S           | tep Information     | ×         |               |             |                           |                                                                                                    |                           |               |                            |                                                                                                    |                 |                 |          |             |      |
| JCL                               | SI           | Jobname           | SNr Owner           | Program   | RetCode       | Start-Tin   | ie                        | Durat.                                                                                                    | Dif.SU Stepnam            | e End-Time    | 9                          | CPU-T.                                                                                                    | EXCP            | Jesname         | Syst     | Submit 1    | Time |
|                                   | )rks         | <all></all>       | $< \rho < alb \rho$ |           | <all> 🔎</all> | <all></all> | 2                         | <a td="" 🔎<=""><td><all> 🔎 <all></all></all></td><td>Q <all></all></td><td>Ω</td><td><all> 🔎</all></td><td>) <all> 🔎</all></td><td>) <all> 🔎</all></td><td>&lt; 0</td><td><all></all></td><td>2</td></a> | <all> 🔎 <all></all></all> | Q <all></all> | Ω                          | <all> 🔎</all>                                                                                                    | ) <all> 🔎</all> | ) <all> 🔎</all> | < 0      | <all></all> | 2    |
| CICS                              | rkspace      | DCPJ131           | 1 TWEC              | ROTIWAIT  |               |             | 2016-11-01-18:00:00.63000 | 360                                                                                                    | 0 ROTIWA                  | T             | 2016-11-01-18:06:00.760000 | ) (                                                                                                    |                 | 4 JOB62732      | S0W1     |             |      |
| IMS                               |              | DCPJ131           | 1 TWEC              | ROTIWAIT  |               |             | 2016-11-01-10:00:01.52000 |                                                                                                    |                           |               | 2016-11-01-10:06:01.730000 |                                                                                                    |                 | 4 JOB44243      |          |             |      |
| SMF                               | Tree         | DCPJ131           | 1 TWEC              | ROTIWAIT  |               |             | 2016-11-01-08:00:00.34000 |                                                                                                    |                           |               | 2016-11-01-08:06:00.710000 |                                                                                                    |                 | 4 JOB40366      |          |             |      |
| Job Information                   | 0            | DCPJ131           | 1 TWEC              | ROTIWAIT  |               |             | 2016-10-31-18:00:01.17000 |                                                                                                    |                           |               | 2016-10-31-18:07:01.290000 |                                                                                                    |                 | 4 JOB97213      |          |             |      |
| Step Information                  |              | DCPJ132           | 1 TWEC              | ROTIWAIT  |               |             | 2016-11-03-18:06:00.91000 | 360                                                                                                    | 0 ROTIWA                  | IT            | 2016-11-03-18:12:01.110000 | ) (                                                                                                    | D 1             | 4 JOB63817      | S0W1     |             |      |
| Dataset Usage                     |              | DCPJ132           | 1 TWEC              | ROTIWAIT  |               |             | 2016-11-03-10:06:01.31000 | 360                                                                                                    | 0 ROTIWA                  | IT            | 2016-11-03-10:12:01.450000 | ) (                                                                                                    | D 1             | 4 JOB50098      | SOW1     |             |      |
| zFS file usage                    | <u>+</u>     | DCPJ132           | 1 TWEC              | ROTIWAIT  |               |             | 2016-11-03-08:06:08.20000 | 360                                                                                                    | 0 ROTIWA                  | T             | 2016-11-03-08:12:08.350000 |                                                                                                    |                 | 4 JOB49459      |          |             |      |
| CICS Monitor Tran                 |              | DCPJ132           | 1 TWEC              | ROTIWAIT  |               |             | 2016-11-02-18:06:01.88000 | 361                                                                                                    | 0 ROTIWA                  | T             | 2016-11-02-18:12:02.430000 | ) (                                                                                                    | 0 1             | 4 JOB21590      | SOW1     |             |      |
| Printer                           |              | DCPJ132           | 1 TWEC              | ROTIWAIT  |               |             | 2016-11-02-10:06:00.97000 | 360                                                                                                    | 0 ROTIWA                  | T             | 2016-11-02-10:12:01.100000 | ) (                                                                                                    | D 1             | 4 JOB04216      | SOW1     |             |      |
|                                   |              | DCPJ132           | 1 TWEC              | ROTIWAIT  |               |             | 2016-11-02-08:06:02.00000 | 360                                                                                                    | 0 ROTIWA                  | T             | 2016-11-02-08:12:02.140000 | ) (                                                                                                    | D 1             | 4 JOB00638      | SOW1     |             |      |
| Jobruntime Barchart               |              | DCPJ132           | 1 TWEC              | ROTIWAIT  |               |             | 2016-11-01-18:06:01.92000 | 360                                                                                                    | 0 ROTIWA                  | T             | 2016-11-01-18:12:02.050000 | ) (                                                                                                    | D 1             | 4 JOB63069      | SOW1     |             |      |
| Space                             |              | DCPJ132           | 1 TWEC              | ROTIWAIT  |               |             | 2016-11-01-10:06:02.35000 | 360                                                                                                    | 0 ROTIWA                  | T             | 2016-11-01-10:12:02.560000 | ) (                                                                                                    | D 1             | 4 JOB44531      | SOW1     |             |      |
|                                   |              | DCPJ132           | 1 TWEC              | ROTIWAIT  |               |             | 2016-11-01-08:06:00.86000 | 360                                                                                                    | 0 ROTIWA                  | T             | 2016-11-01-08:12:00.990000 | ) (                                                                                                    | D 1             | 4 JOB40381      | SOW1     |             |      |
| PO                                |              | DCPJ132           | 1 TWEC              | ROTIWAIT  |               |             | 2016-10-31-18:07:01.43000 | 360                                                                                                    | 0 ROTIWA                  | T             | 2016-10-31-18:13:01.600000 | ) (                                                                                                    | D 1             | 4 JOB97714      | SOW1     |             |      |
| Output                            |              | DISPLOG           | 3 UC4               | UC4END    |               |             | 2016-11-03-05:30:58.84000 | ) 0                                                                                                    | 0 EC4V9                   |               | 2016-11-03-05:30:58.900000 | ) (                                                                                                    | 0 2             | 2 JOB39321      | SOW1     |             |      |
| Programs                          |              | DISPLOG           | 2 UC4               | IKJEFT1B  |               |             | 2016-11-03-05:30:58.54000 | ) 0                                                                                                    | 0 DB9G                    |               | 2016-11-03-05:30:58.840000 | ) (                                                                                                    | 0 22            | 3 JOB39321      | SOW1     |             |      |
| Workspa 🗏 Workspa 🛨 Favourites    |              | DISPLOG           | 1 UC4               | UC4START  |               |             | 2016-11-03-05:30:58.48000 | ) 0                                                                                                    | 0 SC4V9                   |               | 2016-11-03-05:30:58.530000 | ) (                                                                                                    | D 1             | 0 JOB39321      | SOW1     |             |      |
|                                   | - 1          | DISPLOG           | 3 UC4               | UC4END    |               |             | 2016-11-03-05:29:45.45000 | ) 0                                                                                                    | 1 EC4V9                   |               | 2016-11-03-05:29:45.520000 | ) (                                                                                                    | 0 2             | 2 JOB39309      | SOW1     |             |      |
| nnected as: P392e, file: XX40T#25 |              | DISPLOG           | 2 UC4               | IKJEFT1B  |               |             | 2016-11-03-05:29:45.08000 | ) 0                                                                                                    | 0 DB9G                    |               | 2016-11-03-05:29:45.440000 | ) (                                                                                                    | 0 22            | 2 JOB39309      | SOW1     |             |      |
|                                   |              | DISPLOG           | 1 UC4               | UC4START  |               |             | 2016-11-03-05:29:44.98000 | ) 0                                                                                                    | 0 SC4V9                   |               | 2016-11-03-05:29:45.060000 | ) (                                                                                                    | D 1             | 0 JOB39309      | SOW1     |             |      |
|                                   |              | DISPLOG           | 3 UC4               | UC4END    |               |             | 2016-11-02-05:31:45.06000 | ) 0                                                                                                    | 1 EC4V9                   |               | 2016-11-02-05:31:45.130000 | ) (                                                                                                    | 0 2             | 2 JOB95882      | SOW1     |             |      |
|                                   |              | DISPLOG           | 2 UC4               | IKJEFT1B  |               |             | 2016-11-02-05:31:44.62000 | ) 0                                                                                                    | 0 DB9G                    |               | 2016-11-02-05:31:45.060000 | ) (                                                                                                    | 0 22            | 9 JOB95882      | SOW1     |             |      |
|                                   |              | DISPLOG           | 1 UC4               | UC4START  |               |             | 2016-11-02-05:31:44.55000 | ) 0                                                                                                    | 0 SC4V9                   |               | 2016-11-02-05:31:44.610000 | ) (                                                                                                    | D 1             | 0 JOB95882      | SOW1     |             |      |
|                                   |              |                   | 3 1104              | HCAEND    |               |             | 2016-11-02-05-30-15 71000 | 0                                                                                                    | 3 EC/1/19                 |               | 2016-11-02-05-20-15 210000 |                                                                                                    | n 🤉             | 2 I∩R95799      | \$0\\//1 |             |      |
|                                   | Conn         | nected as: P392e, | , file: XX40T#14    |           |               |             |                           |                                                                                                    |                           |               |                            |                                                                                                    |                 |                 |          | Lines:      | 500  |

The scanner analyzes SMF Dump Data Sets and creates detailed historical data program and job runs, file access, and CICS transaction.

- Exact start and end times, since XINFO 3.5 in hundredths of seconds. Delivers all important data as CPU usage, EXCP, IO. The information is available on both step and job level.
- Since XINFO 3.4, CICS transaction and data are available with 60 values, another 270 (!) values can be added by the admin.
- Optional incremental update.
- Graphical representation of selected job run times in bar charts.
- The SMF data are a perfect data base for optimization of any kind, e.g. a daily top 10 list of programs with the highest CPU usage.

# **Space Scanner**

|                                                                                                    | XINFO PC Client – 🗆 🗙                                                                                                    |                                |
|----------------------------------------------------------------------------------------------------|----------------------------------------------------------------------------------------------------|--------------------------------|
| ile Home Table Netplan Ba                                                                                                    | archart Chart Script View 🛆 Style 🕇                                                                                                    |                                |
| gon Logoff SQL                                                                                                    | ut Home Note                                                                                                    |                                |
| Connect Options                                                                                                    | XINFO PC Client - Space - Dataset Info                                                                                                    | - 🗆 X                          |
| kspace Tree                                                                                                    | File Home Table Netplan Barchart Chart Script View                                                                                                    | ♡ Style                        |
| IMS t                                                                                                    |                                                                                                    |                                |
| SMF                                                                                                    |                                                                                                    | XPDT Last-Used Limit Scr Empty |
| Space Space |                                                                                                    |                                |
| Dataset Info (VTOC)                                                                                                    |                                                                                                    |                                |
|                                                                                                    | ► P390K.XINFO.V4R0.DATA.XXRTSTA PRODICI PS FB 1 FSWD00 27863 149 553 553 553 0 29.01.2017                                                                                                    | 29.01.2017                     |
| HSM Backup Info                                                                                                    | P390K.XINFO.V4R0.DATA. Browse PS FB 1 FSWD00 27939 201 55 55 55336 0 29.01.2017                                                                                                    | 29.01.2017                     |
| HSM Migrated Info                                                                                                    | P390K.XINFO.V4R0.DATA. P5 FB 1 F5WD00 2/385 193 55 0 2/668 0 29.01.2017                                                                                                    | 29.01.2017                     |
| Volume Info                                                                                                    | P3 PB 1 P3WD00 27/25 351 55 55 555 5555 0 23.01.2017                                                                                                    | 29.01.2017                     |
| CA1 Informations                                                                                                    | P390K.XINFO.V4R0.DATA. PO  PS FB 1 FSWD00 27440 686 55 0 27668 0 29.01.2017                                                                                                    | 29.01.2017                     |
| RMM DSN Information                                                                                                    | P390K.XINFO.V4R0.DATA. Space CA-Disk Backup 1 FSWD00 27940 220 55 55 27668 0 29.01.2017                                                                                                    | 29.01.2017                     |
| <b>— — — — — — — — — —</b>                                                                                                    | P390K.XINFO.V4R0.DATA. SMF CALInformation f. DSN CALINFORMATION CALINFORMATION CALINFORMATII CALINFORMATION CAL | 29.01.2017                     |
| RMM Volume Information                                                                                                    | P390K.XINFO.V4R0.DATA.                                                                                                    | 29.01.2017                     |
| CA-Disk Wilgrated                                                                                                    | P390Q.XINFO.V4R0.INST.GENPARM DSN Occurrences 1 FSWD00 27920 80 5534 5534 2767 0 26.01.2017                                                                                                    | 26.01.2017                     |
| CA-Disk Backup                                                                                                    | P390Q.XINFO.V4R0.SAMPLIB HSM Backup Info 1 FSWD00 27920 80 5534 277 2767 0 26.01.2017                                                                                                    | 26.01.2017                     |
| DSN Occurrences                                                                                                    | P390Q_XINFO_V4R0_DEFCMD 4 FSWD00 27998 80 6087 830 553 0 26.01.2017                                                                                                    | 26.01.2017                     |
| SMS Mgmt. Class                                                                                                    | P390Q.XINFO.V4R0.TABLES 1 FSWD00 27920 80 111 55 55 0 26.01.2017                                                                                                    | 26.01.2017                     |
| SMS Data Class                                                                                                    | P390K.XINFO.V4R0.DATA.XXRTJBS.VBTZJCL RMM Information f. DSN 1 FSWD00 27904 128 55 0 27668 0 29.01.2017                                                                                                    | 29.01.2017                     |
| SMS Storage Class                                                                                                    | P390K.XINFO.V4R0.DATA.XXRTJES SMS Data Class 1 FSWD00 27810 206 1383 1383 27668 0 29.01.2017                                                                                                    | 29.01.2017                     |
| SMS Storage Group                                                                                                    | P390K.XINFO.V4R0.DATA.XXRTSET SMS Mgmt, Class 1 FSWD00 27824 296 55 0 55336 0 29.01.2017                                                                                                    | 29.01.2017                     |
| PO                                                                                                    | P390K XINFO.V4R0.DATA.DB2USQL 1 FSWD00 27962 82 55 0 55336 0 29.01.2017                                                                                                    | 29.01.2017                     |
|                                                                                                    | P390D.XINFO.PARM SMS Storage Class 1 FSWD01 27920 80 111 111 498 0 08.11.2016                                                                                                    | 08.11.2016                     |
| /orkspa 🗏 Workspa 🌟 Favourites                                                                                                    | P390K.XINFO.V4R0.DATA.XXRTCMD.PRODJCL SMS Storage Group 1 FSWD01 27840 240 55 0 27668 0 29.01.2017                                                                                                    | 29.01.2017                     |
|                                                                                                    | P390K.XINFO.V4R0.DATA.XXRTEXE.VBTJCL Volume Info 1 FSWD01 27873 489 55 55 55336 0 29.01.2017                                                                                                    | 29.01.2017                     |
| nected as: P392e, file: XX40T#25                                                                                                    | P390K XINFO V4R0 INST GENPARM 3 FSWD01 27920 80 11012 11012 2767 0 16 01 2017                                                                                                    | 16.01.2017                     |
|                                                                                                    | P390K.XINFO.V4R0.DATA.XXRTBFR.VBTJCL VSAM Info 1 FSWD01 27795 255 55 0 27668 0 29.01.2017                                                                                                    | 29.01.2017                     |
|                                                                                                    | P390K.XINFO.V4R0.DATA.XXRTIFS.VBTZJCL PS FB 1 FSWD01 27939 201 55 55 27668 0 29.01.2017                                                                                                    | 29.01.2017                     |
|                                                                                                    | P390K.XINFO.V4R0.SAMPLIB PO FB 1 FSWD01 27920 80 498 498 2767 0 16.01.2017                                                                                                    | 16.01.2017                     |
|                                                                                                    | P390K XINFO V4R0 PANELS D PO FR 5 FSWD01 27920 80 1162 1162 166 0 16.01.2017                                                                                                    | 16.01.2017                     |
|                                                                                                    |                                                                                                    | 2                              |
|                                                                                                    |                                                                                                    |                                |

The scanner analyzes space, SMS, VTOC, the data storage manager (HSM or CA-DISK) and the tape management system (RMM or CA1).

- VTOC: Physical file size or allocated and actually used disk space, STORCLAS. MGMTCLAS etc.
- Volumes: Allocated and actually used disk space, last backup etc.
- VSAM: Records, CA und CI splits etc.
- HSM (CA-Disk): Backup, Migrate etc.
- SMS: MGMTCLAS, STORCLAS, and DATACLAS
- RMM (CA1): Volume serial number, creation and expiration dates etc.

# **PO Scanner**

| di.                                                                                                    | XINFO PC Client – 🗆 🗙                                                                              |             |
|----------------------------------------------------------------------------------------------------|----------------------------------------------------------------------------------------------------|-------------|
| File Home Table Netplan I                                                                                                    | Barchart Chart Script View 🛆 Style *                                                               |             |
| Logon Logoff SQL                                                                                                    | D A Q<br>Note                                                                                      |             |
| Connect Options                                                                                                    | XINFO PC Client - PO - Member Content                                                              | - 🗆 🗙       |
| Vorkspace Tree                                                                                                    | File Users Table Natales Basebath Chart Carlet View                                                | M           |
|                                                                                                    | File Home Table Netplan Barchart Chart Script View                                                 | ♡ Style     |
| Distributed                                                                                                    | PO - Member Content ×                                                                              |             |
| JCL §                                                                                                    | Member LineNo Line DSN                                                                             |             |
|                                                                                                    |                                                                                                    |             |
|                                                                                                    | ADYSET00 1 * IBM SUPPLIED DAE (DUMP ANALYSIS & ELIMINATION) 00050000 SYS1.PARMLIB                  |             |
| E IMS                                                                                                    | ADYSET00 2 * START PARAMETERS. 00100000 SYS1.PARMLIB                                               |             |
| u SMF                                                                                                    | ADYSET00 3 * 00150000 SYS1.PARMLIB                                                                 |             |
| ∃ Space                                                                                                    | ADYSET00 4 * THIS IS EXECUTED AUTOMATICALLY DURING SYSTEM INITIALIZATION 00200000 SYS1.PARMLIB     |             |
| PO                                                                                                    | ADYSET00 5 * BY A COMMAND IN IEACMD00. IF THESE ARE NOT THE DESIRED 00250000 SYS1.PARMLIB          |             |
| Scanned Libraries                                                                                                    | ADYSET00 6 * INITIAL DAE VALUES, THIS MEMBER SHOULD BE CHANGED. IF 00300000 SYS1.PARMLIB           |             |
| Member Statistics                                                                                                    | ADYSET00 7 * DAE IS NOT DESIRED, ENTER SET DAE=01 WHICH STOPS DAE. 00350000 SYS1.PARMLIB           |             |
| Member Content                                                                                                    | ADYSET00 8 * 00400000 SYS1.PARMLIB                                                                 |             |
| Loadmodule Statistics                                                                                                    | ADYSET00 9 DAE=START,RECORDS(400), 00450000 SYS1.PARMLIB                                           |             |
|                                                                                                    | AD\ Browse Member SALL, UPDATE, NOTIFY(3,30)), 00500000 SYS1.PARMLIB                               |             |
| in the second second s | ADV 00550000 SYS1 PARMUR                                                                           |             |
| Programs                                                                                                    | ADY JCL The Dataset 00600000 SYS1.PARMLIB                                                          |             |
| Source                                                                                                    | ADY PO Member, Jump to Line LSO BEEN PROVIDED IN MEMBER ADYSET01 00650000 SYS1.PARMLIB             |             |
| XINFO                                                                                                    | ADY WHICH CAN BE INVOKED BY: 00700000 SYS1 PARMI IB                                                |             |
| ± Universal                                                                                                    | AD) Space SET DAE=01 00750000 SYS1.PARMLIB                                                         |             |
|                                                                                                    | ADY SMF IBM SUPPLIED DAE (DUMP ANALYSIS & ELIMINATION) 00050000 SYS1.PARMLIB                       |             |
| workspa 🗮 Workspa 🌟 Favourites                                                                                                    | ADYSET01 2 * STOP PARAMETER. 00100000 SYS1.PARMLIB                                                 |             |
|                                                                                                    | ADYSET01 3 * 00150000 SYS1.PARMLIB                                                                 |             |
| Connected as: P392e, file: XX40T#25                                                                                                    | ADYSET01 4 * THIS MAY BE INVOKED BY ENTERING THE OPERATOR COMMAND: 00200000 SYS1.PARMLIB           |             |
|                                                                                                    | ADYSET01 5 SET DAE=01 00250000 SYS1.PARMLIB                                                        |             |
|                                                                                                    | ADYSET01 6 * 00300000 SYS1.PARMLIB                                                                 |             |
|                                                                                                    | ADYSET01 7 DAE=STOP 00350000 SYS1.PARMLIB                                                          |             |
|                                                                                                    | ADYSET01 8 * 00400000 SYS1.PARMLIB                                                                 |             |
|                                                                                                    | ADYSET01 9 * DAE START PARAMETERS HAVE ALSO BEEN PROVIDED IN MEMBER ADYSET02 00450000 SYS1.PARMLIB |             |
|                                                                                                    | ADYSET01 10 * WHICH CAN BE INVOKED BY: 00500000 SYS1 PARMI IB                                      |             |
| C                                                                                                    | onnected as: P392e, file: XX40T#25                                                                 | Lines: 5000 |

#### **PO Scanner**

| ineNo     | Line                                                                     |                        |
|-----------|--------------------------------------------------------------------------|------------------------|
| 000001    | * IBM SUPPLIED DAE (DUMP ANALYSIS & ELIMINATION)                         | 00050000               |
| 00002     | * START PARAMETERS.                                                      | 00100000               |
| 000002    | *                                                                        | 00150000               |
| 000004    | * THIS IS EXECUTED AUTOMATICALLY DURING SYSTEM INIT                      |                        |
| 000005    | * BY A COMMAND IN IEACMD00. IF THESE ARE NOT THE DE                      |                        |
| 000006    | <ul> <li>* INITIAL DAE VALUES, THIS MEMBER SHOULD BE CHANGED.</li> </ul> |                        |
| 000007    | * DAE IS NOT DESIRED, ENTER SET DAE=01 WHICH STOPS D                     |                        |
| 00008     | *                                                                        | 00400000               |
| 000009    | DAE=START,RECORDS(400),                                                  | 00450000               |
| 000010    | SVCDUMP(MATCH, SUPPRESSALL, UPDATE, NOTIFY(3,                            |                        |
| 000011    | SYSMDUMP(MATCH, UPDATE)                                                  | 00550000               |
| 000012    | *                                                                        | 00600000               |
| 000013    | * A DAE STOP PARAMETER HAS ALSO BEEN PROVIDED IN MEM                     | MBER ADYSET01 00650000 |
| 000014    | * WHICH CAN BE INVOKED BY:                                               | 00700000               |
| 000015    | * SET DAE=01                                                             | 00750000               |
|           |                                                                          |                        |
|           |                                                                          |                        |
|           |                                                                          |                        |
|           |                                                                          |                        |
|           |                                                                          |                        |
|           |                                                                          |                        |
|           |                                                                          |                        |
|           |                                                                          |                        |
|           |                                                                          |                        |
|           |                                                                          |                        |
|           |                                                                          |                        |
| earch for |                                                                          | Search <<              |
|           |                                                                          |                        |
|           |                                                                          |                        |

# **PO Scanner - Overview**

The scanner analyzes any number PO libraries (determined by the administrator). In addition to the PO member statistics, the content of the members is stored in the database. It offers:

- Convenient full-text search with any kind of search operators and wildcards
- Very fast
- Access rights to the members are not mandatory (but a security check is optional, if required)
- The user doesn't need to know where he should search the administrator has done that already in advance
- Helps in most cases where XINFO has no special scanners, for example REXX, SAS, or other "exotic" programming languages

# **Output Scanner**

| da.                                                                                                    |           |                                          |             |                                |               | XINFO PC C      | lient       |             |                                     |             |           |               |               |                 |                 | _               |              | ×            |       |                |       |               |
|----------------------------------------------------------------------------------------------------|-----------|------------------------------------------|-------------|--------------------------------|---------------|-----------------|-------------|-------------|-------------------------------------|-------------|-----------|---------------|---------------|-----------------|-----------------|-----------------|--------------|--------------|-------|----------------|-------|---------------|
| File Home Table Netplan                                                                                  | Barc      |                                          | Chart       | Script                         | View          |                 |             |             |                                     |             |           |               |               |                 |                 |                 | $\heartsuit$ | Style *      |       |                |       |               |
| Workspace Tree                                                                                           |           | Р X                                      |             |                                |               |                 |             |             |                                     |             |           |               |               |                 |                 |                 |              |              |       |                |       |               |
| ⊕ Space<br>⊕                                                                                             |           | ^                                        |             |                                |               |                 |             |             |                                     |             |           |               |               |                 |                 |                 |              |              |       |                |       |               |
| BETA93                                                                                                   | æ         |                                          |             |                                |               |                 |             |             | XINF                                | O PC Clie   | ent - BET | TA93 - Lists  | ;             |                 |                 |                 |              |              |       | _              | . 🗆   | ×             |
|                                                                                                    | Fil       | le Ho                                    | ome         | Table                          | Netplan       | Barchart        | Chart       | Script      | View                                |             |           |               |               |                 |                 |                 |              |              |       |                | c     | ≈ Style *     |
| Receiver     Distr. Characteristic     Subtype Output Parm     DCR Subtype Parameter     PCR Definitions |           | Copy<br>Select All<br>Toggle Sel<br>Edit | lection     | Custon Use De Use Cu Table Lay | fault         | 🕤 Statistics    | table Graph |             | Show SQL<br>Inverse Filter<br>Tools | New         |           | y Explorer    |               |                 |                 |                 |              |              |       |                |       |               |
| LGR Spool History                                                                                        | E         | / 🔳 I                                    | BETA93 -    | Lists ×                        |               |                 |             |             |                                     |             |           |               |               |                 |                 |                 |              |              |       |                |       | -             |
|                                                                                                    | Vo        | Form                                     | Extensi     | ion SubS                       | Title         |                 | A           | Print       | character.                          | Distr. cha  | racter    | Barcode       | Report        | Post proc. note | e StartPIC      | End PIC         | A            | A.RP N       | -Med. | ORP CIT        | Owner | Upd:User      |
| Search Argument Id                                                                                       | Vorkspace | <all> 🔎</all>                            | <all></all> |                                | ) <all></all> |                 | Q           | <all></all> | Q                                   | <all></all> | Q         | <all> 🔎</all> | <all> 🔎</all> | <all></all>     | Q <all> 🗴</all> | ) <all> 🖇</all> | С            | < 🔎          | < Q   |                |       | <all> 🔎</all> |
| Bundle Print Request                                                                                     | ace       | STD<br>AH06                              |             | B93A<br>B93A                   |               | NICHT LOESCHE   |             | STD         |                                     | STD         |           |               |               |                 |                 |                 | Y            | 30 N<br>30 N | TAPE  | 2 DAY<br>2 DAY |       | BUTLT         |
| CA Deliver                                                                                               | Tree      | AH06<br>AH06                             | DRU00       |                                |               | IERATED BY IZU  |             |             |                                     | STD         |           |               |               |                 |                 |                 | Y            |              | TAPE  | 2 DAT<br>2 DAT |       | BUTLT         |
|                                                                                                    | œ         | ▶ 1400                                   | 07770       | 0 0004                         | TEST-R        |                 |             | STD         |                                     | STD         |           |               | BZT708        |                 |                 |                 | Y            |              | TAPE  | 7 DAY          |       | IZ00057       |
| Special Instr.                                                                                           |           |                                          |             | ETA93 🕨                        |               |                 |             |             |                                     |             |           |               |               |                 |                 |                 |              |              |       |                |       |               |
| Text                                                                                                    |           |                                          | JCI         | L                              |               | TPUT Statements |             |             |                                     |             |           |               |               |                 |                 |                 |              |              |       |                |       |               |
|                                                                                                    |           |                                          |             |                                | SYSC          | OUT+OUTPUT      |             |             |                                     |             |           |               |               |                 |                 |                 |              |              |       |                |       |               |
| Programs                                                                                                 |           |                                          |             |                                |               |                 |             |             |                                     |             |           |               |               |                 |                 |                 |              |              |       |                |       |               |
|                                                                                                    |           |                                          |             |                                |               |                 |             |             |                                     |             |           |               |               |                 |                 |                 |              |              |       |                |       |               |
| 🚦 Worksp 🗮 Worksp 🌟 Favourites                                                                           | r I       |                                          |             |                                |               |                 |             |             |                                     |             |           |               |               |                 |                 |                 |              |              |       |                |       |               |
| Connected as: P392e, file: XX40T#25                                                                      |           |                                          |             |                                |               |                 |             |             |                                     |             |           |               |               |                 |                 |                 |              |              |       |                |       |               |
|                                                                                                    |           |                                          |             |                                |               |                 |             |             |                                     |             |           |               |               |                 |                 |                 |              |              |       |                |       |               |
|                                                                                                    |           |                                          |             |                                |               |                 |             |             |                                     |             |           |               |               |                 |                 |                 |              |              |       |                |       |               |
|                                                                                                    |           |                                          |             |                                |               |                 |             |             |                                     |             |           |               |               |                 |                 |                 |              |              |       |                |       |               |
|                                                                                                    |           |                                          |             |                                |               |                 |             |             |                                     |             |           |               |               |                 |                 |                 |              |              |       |                |       |               |
|                                                                                                    |           | <                                        |             |                                |               |                 |             |             |                                     |             |           |               |               |                 |                 |                 |              |              |       |                |       | >             |
|                                                                                                    | Con       | inected as:                              | P392e, f    | file: XX37T#2                  | 5             |                 |             |             |                                     |             |           |               |               |                 |                 |                 |              |              |       |                | Li    | ines: 4       |

# **Output Scanner - Overview**

The scanner analyzes the output management system's own database, either BETA93, CA-Deliver or Control-D. Typical queries are:

- Which jobs create lists?
- The lists are created for which users?
- In which jobs a particular list is created?
- Where a which (special) functions used?

#### Thanks for your attention! Do you have any questions?

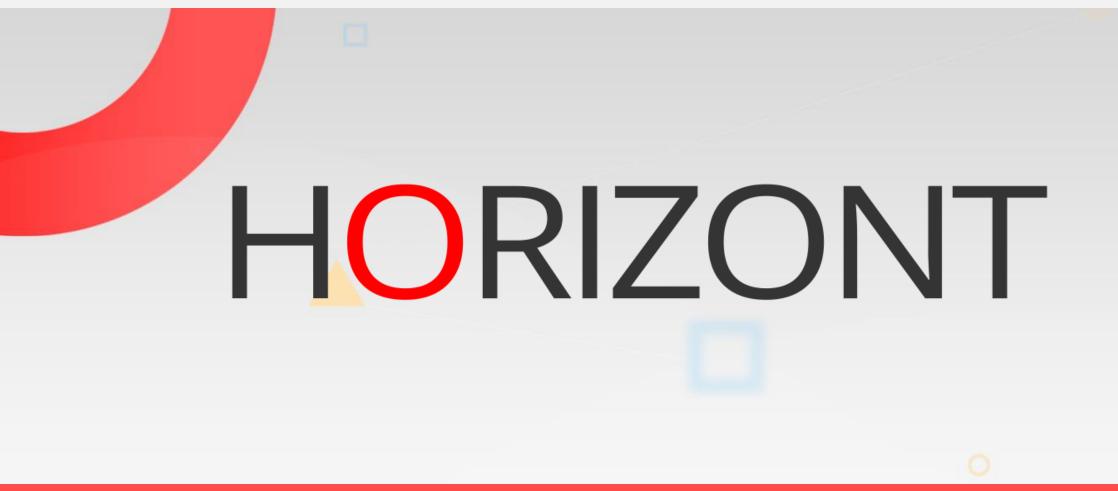

Please feel free to visit us in Munich or send an email to info@horizont-it.com